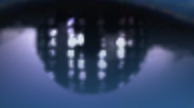

Computer Vision Group Prof. Daniel Cremers

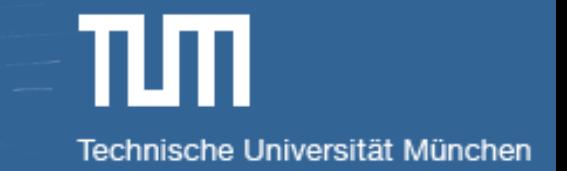

# **Visual Navigation for Flying Robots**

# **Bundle Adjustment and Dense 3D Reconstruction**

Dr. Jürgen Sturm

# **Agenda for Today**

- **Bundle adjustment**
- **Depth cameras**
- Occupancy grid maps
- **Signed distance functions**

# **Reminder: Pose Graph SLAM**

- **Given:** Set of relative pose observations  $z_{ij} \in \mathbb{R}^6$
- **Wanted:** Set of camera poses  $c_1, \ldots, c_n \in \mathbb{R}^6$

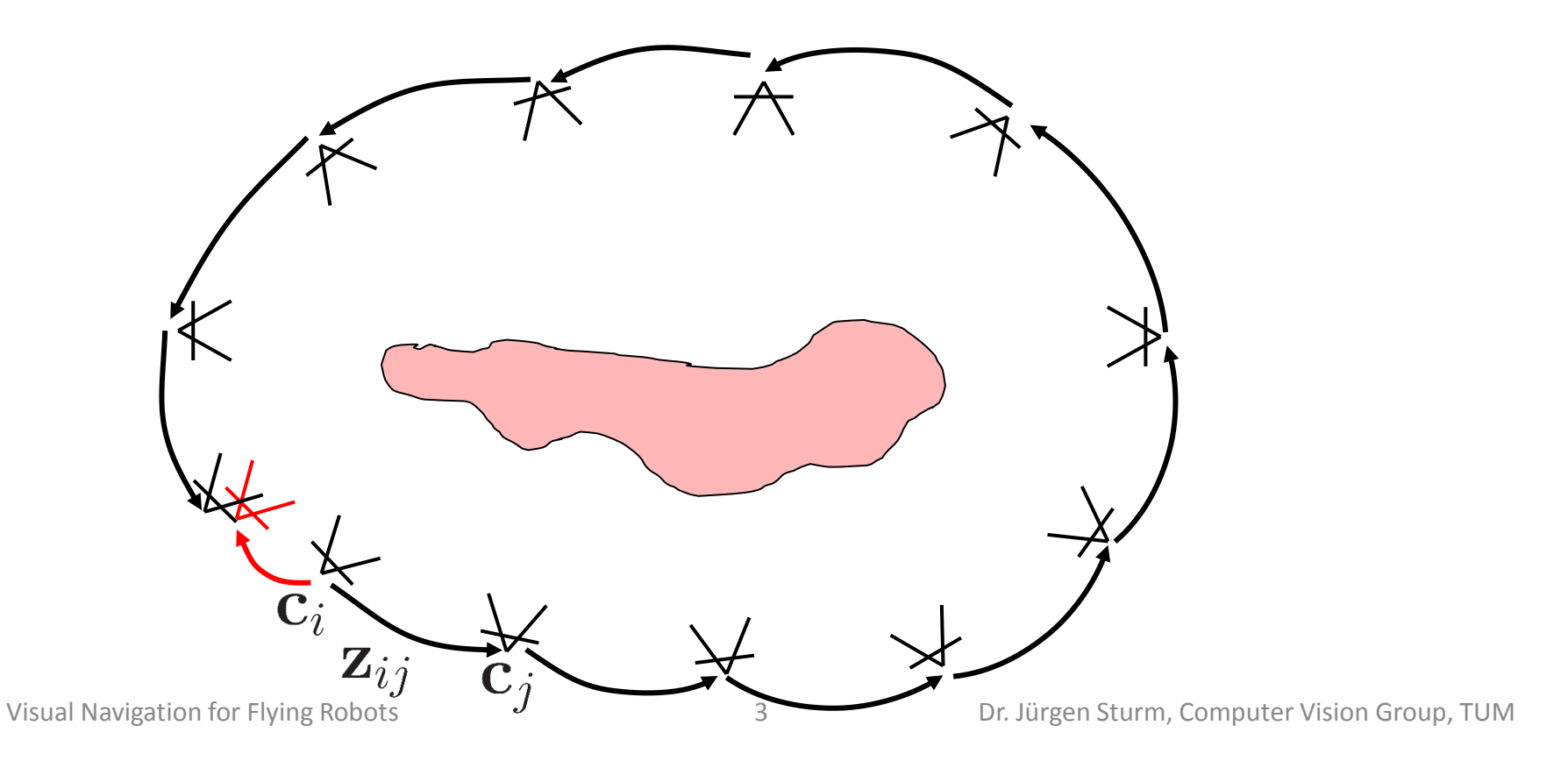

### **Reminder: Pose Graph SLAM**

**Goal:** Minimize the error over all constraints

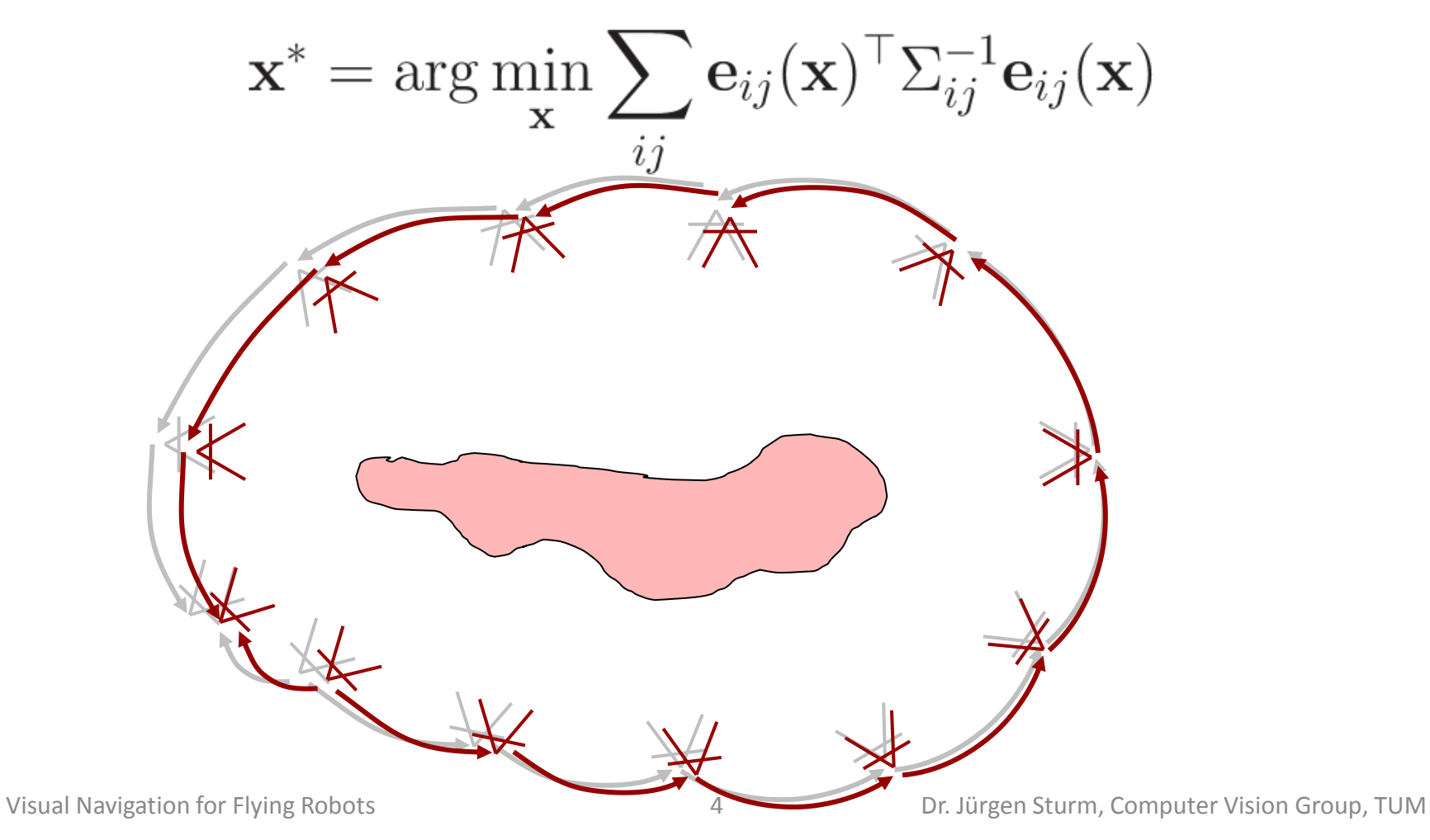

# **Bundle Adjustment**

- **Each camera sees several points**
- **Each point is seen by several cameras**
- Cameras are independent of each other (given the points), same for the points

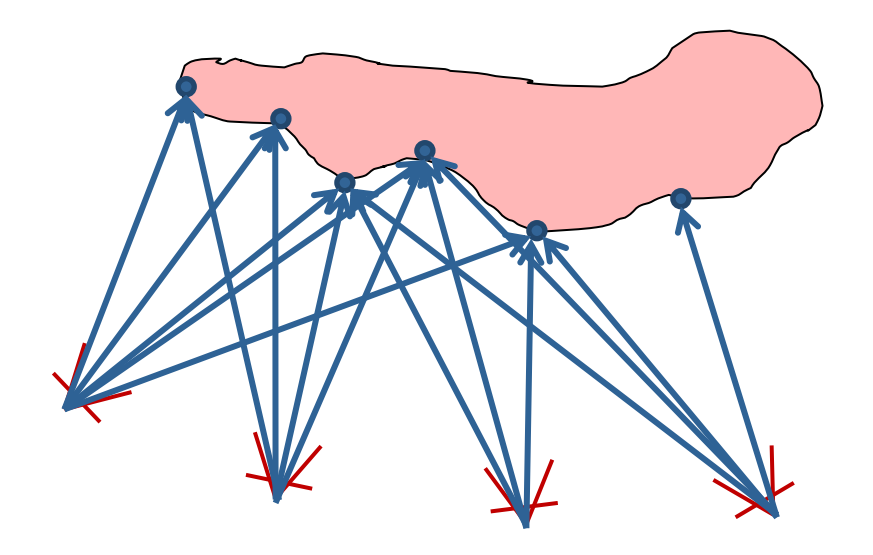

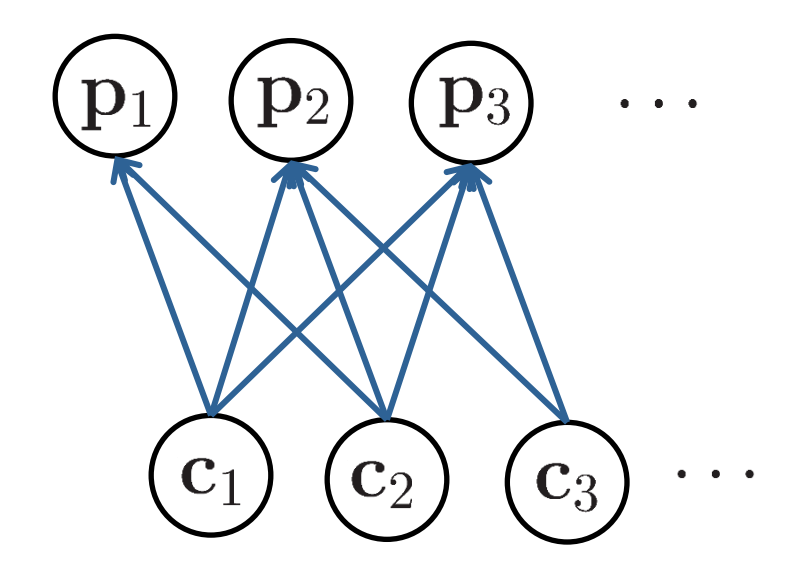

# **Bundle Adjustment**

**Graph SLAM:** Optimize (only) the camera poses

$$
\mathbf{x} = (\mathbf{c}_1^\top, \dots, \mathbf{c}_n^\top)^\top \in \mathbb{R}^{6n}
$$

**Bundle Adjustment: Optimize both 6DOF** camera poses and 3D (feature) points

$$
\mathbf{x} = (\underbrace{\mathbf{c}_1^\top, \ldots, \mathbf{c}_n^\top}_{\mathbf{c} \in \mathbb{R}^{6n}}, \underbrace{\mathbf{p}_1^\top, \ldots, \mathbf{p}_m^\top}_{\mathbf{p} \in \mathbb{R}^{3m}})^\top \in \mathbb{R}^{6n + 3m}
$$

**Typically**  $m \gg n$  (why?)

### **Error Function**

- **Camera pose**  $\mathbf{c}_i \in \mathbb{R}^6$
- **Feature point**  $\mathbf{p}_i \in \mathbb{R}^3$
- **Observed feature location**  $\mathbf{z}_{ij} \in \mathbb{R}^2$
- **Expected feature location**

$$
g(\mathbf{c}_i, \mathbf{p}_j) = R_i^{\top}(\mathbf{t}_i - \mathbf{p}_j)
$$
  

$$
h(\mathbf{c}_i, \mathbf{p}_j) = g_{x,y}(\mathbf{c}_i, \mathbf{p}_j) / g_z(\mathbf{c}_i, \mathbf{p}_j)
$$

### **Error Function**

**• Difference between observation and** expectation

$$
\mathbf{e}_{ij} = \mathbf{z}_{ij} - h(\mathbf{c}_i, \mathbf{p}_j)
$$

**Error function** 

$$
f(\mathbf{c}, \mathbf{p}) = \sum_{ij} \mathbf{e}_{ij}^{\top} \Sigma^{-1} \mathbf{e}_{ij}
$$

**• Covariance**  $\Sigma$  is often chosen isotropic and on the order of one pixel

### **Primary Structure**

**EXP** Characteristic structure

$$
\begin{pmatrix}\nJ_{\mathbf{c}}^{\top} J_{\mathbf{c}} & J_{\mathbf{c}}^{\top} J_{\mathbf{p}} \\
J_{\mathbf{p}}^{\top} J_{\mathbf{c}} & J_{\mathbf{p}}^{\top} J_{\mathbf{p}}\n\end{pmatrix}\n\begin{pmatrix}\n\Delta \mathbf{c} \\
\Delta \mathbf{p}\n\end{pmatrix} =\n\begin{pmatrix}\n-J_{\mathbf{c}}^{\top} \mathbf{e}_{\mathbf{c}} \\
-J_{\mathbf{p}}^{\top} \mathbf{e}_{\mathbf{p}}\n\end{pmatrix}
$$
\n
$$
\begin{pmatrix}\nH_{\mathbf{c}\mathbf{c}} & H_{\mathbf{c}\mathbf{p}} \\
H_{\mathbf{p}\mathbf{c}} & H_{\mathbf{p}\mathbf{p}}\n\end{pmatrix}\n\begin{pmatrix}\n\Delta \mathbf{c} \\
\Delta \mathbf{p}\n\end{pmatrix} =\n\begin{pmatrix}\n-J_{\mathbf{c}}^{\top} \mathbf{e}_{\mathbf{c}} \\
-J_{\mathbf{p}}^{\top} \mathbf{e}_{\mathbf{p}}\n\end{pmatrix}
$$

# **Primary Structure**

**Insight:**  $H_{cc}$  and  $H_{pp}$  are block-diagonal (because each constraint depends only on one camera and one point)

$$
\left(\begin{array}{|c|}\hline \textbf{L} \\ \hline \textbf{L} \\ \hline \textbf{L} \\ \hline \textbf{L} \\ \hline \end{array}\right)\left(\begin{array}{|c|}\hline \Delta \textbf{c} \\ \hline \Delta \textbf{p} \\ \hline \end{array}\right)=\left(\begin{array}{|c|}\hline -J_{\textbf{c}}^{\top}\textbf{e}_{\textbf{c}} \\ -J_{\textbf{p}}^{\top}\textbf{e}_{\textbf{p}} \\ \hline \end{array}\right)
$$

**This can be efficiently solved using the Schur** Complement

# **Schur Complement**

**Given: Linear system** 

$$
\begin{pmatrix} A & B \\ C & D \end{pmatrix} \begin{pmatrix} \mathbf{x} \\ \mathbf{y} \end{pmatrix} = \begin{pmatrix} \mathbf{a} \\ \mathbf{b} \end{pmatrix}
$$

- **If D is invertible, then (using Gauss elimination)**  $(A - BD^{-1}C)\mathbf{x} = \mathbf{a} - BD^{-1}\mathbf{b}$  $y = D^{-1}(b - Cx)$
- **Reduced complexity**, i.e., invert one  $p \times p$  and  $p \times p$  matrix instead of one  $(p+q) \times (p+q)$ matrix

### **Example Hessian (Lourakis and Argyros, 2009)**

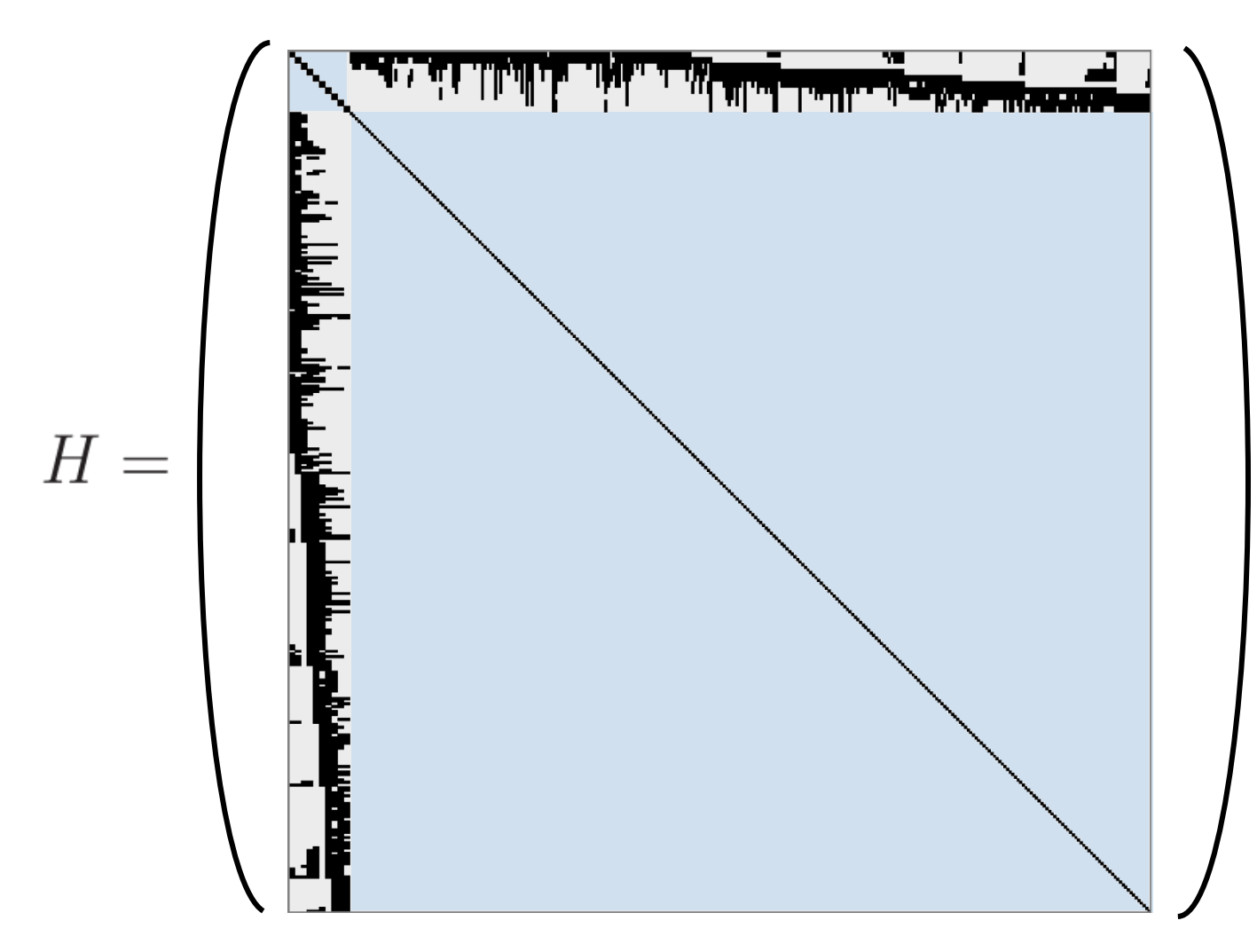

### **Two Examples**

#### PTAM

G. Klein and D. Murray, Parallel Tracking and Mapping for Small AR Workspaces, International Symposium on Mixed and Augmented Reality (ISMAR), 2007 http://www.robots.ox.ac.uk/~gk/publications/KleinMurray2007ISMAR.pdf

#### **Photo Tourism**

N. Snavely, S. M. Seitz, R. Szeliski, Photo tourism: Exploring photo collections in 3D, ACM Transactions on Graphics (SIGGRAPH), 2006 http://phototour.cs.washington.edu/Photo\_Tourism.pdf

# **PTAM (2007)**

■ Architecture optimized for dual cores

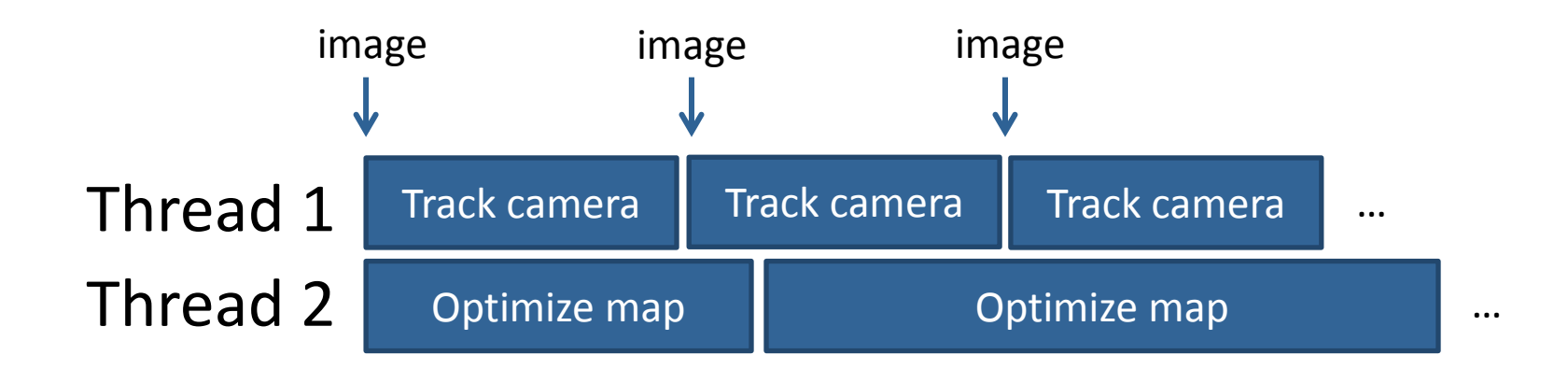

- Tracking thread runs in real-time (30Hz)
- Mapping thread is not real-time

#### **PTAM – Tracking Thread** Compute pyramid Tracking ThreadDetect FAST corners Mapping thread Mapping thread Project points Project points Measure points Measure points Update Camera Pose Update Camera Pose **Coarse stage Fine stage** Draw Graphics

# **PTAM – Feature Tracking**

- Generate 8x8 matching template (warped from key frame to current pose estimate)
- Search a fixed radius around projected position
	- Using SSD
	- **Only search at FAST corner points**

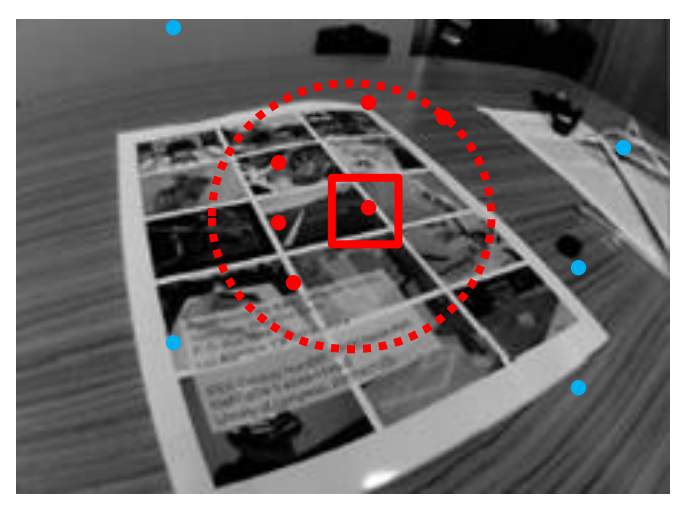

# **PTAM – Mapping Thread**

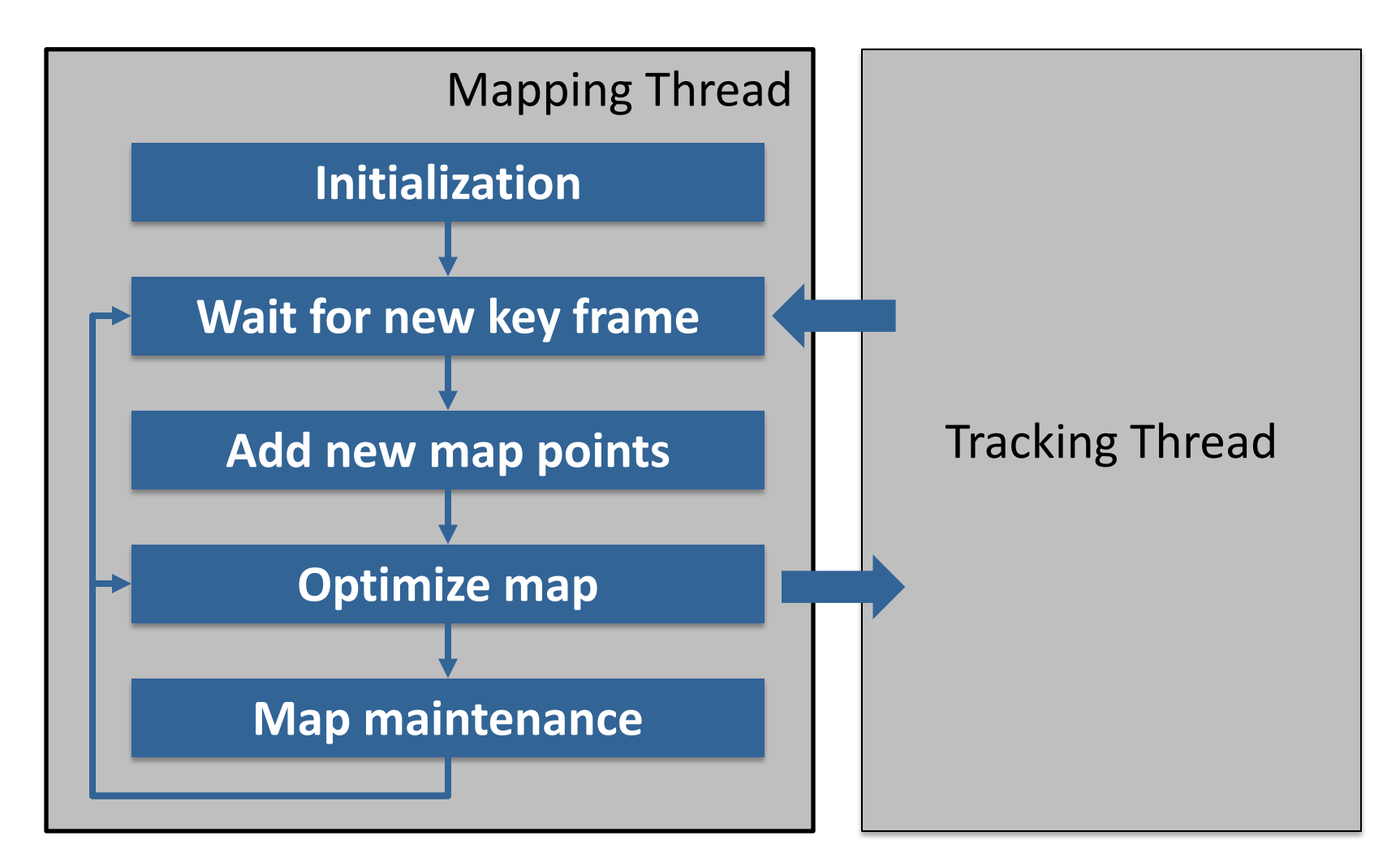

# **PTAM – Example Timings**

#### **Tracking thread**

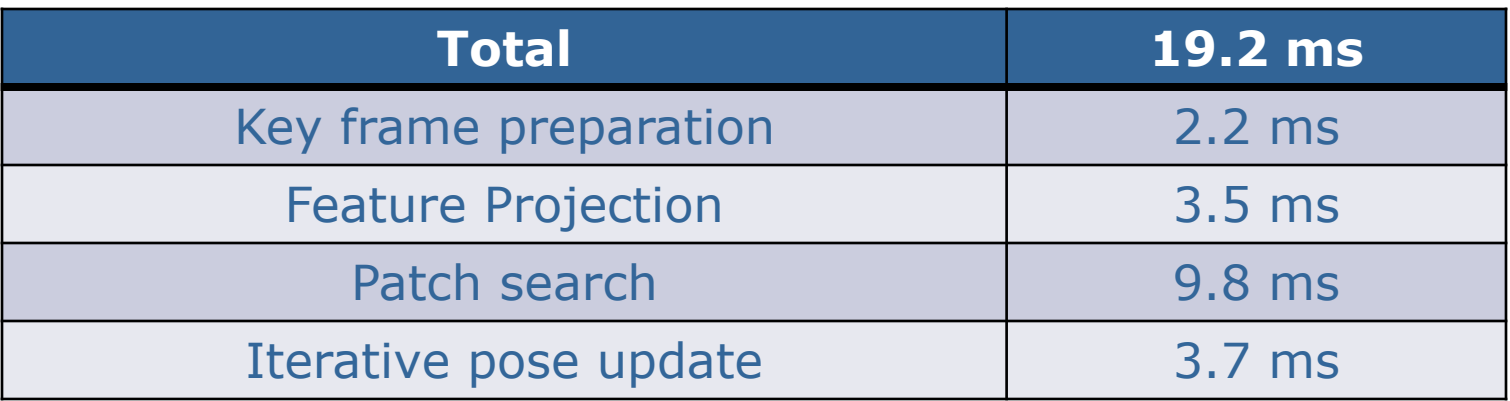

#### **• Mapping thread**

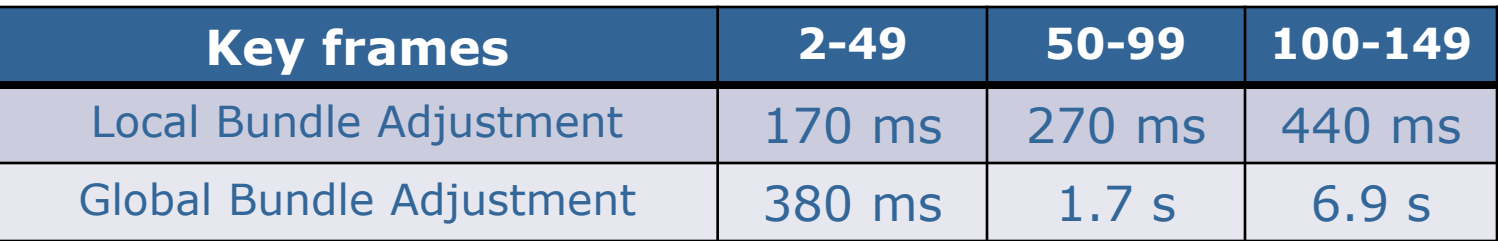

### **PTAM Video**

#### Parallel Tracking and Mapping for Small AR Workspaces

#### Extra video results made for ISMAR 2007 conference

Georg Klein and David Murray **Active Vision Laboratory** University of Oxford

# **Photo Tourism (2006)**

#### **• Overview**

(from Flickr) 四麻

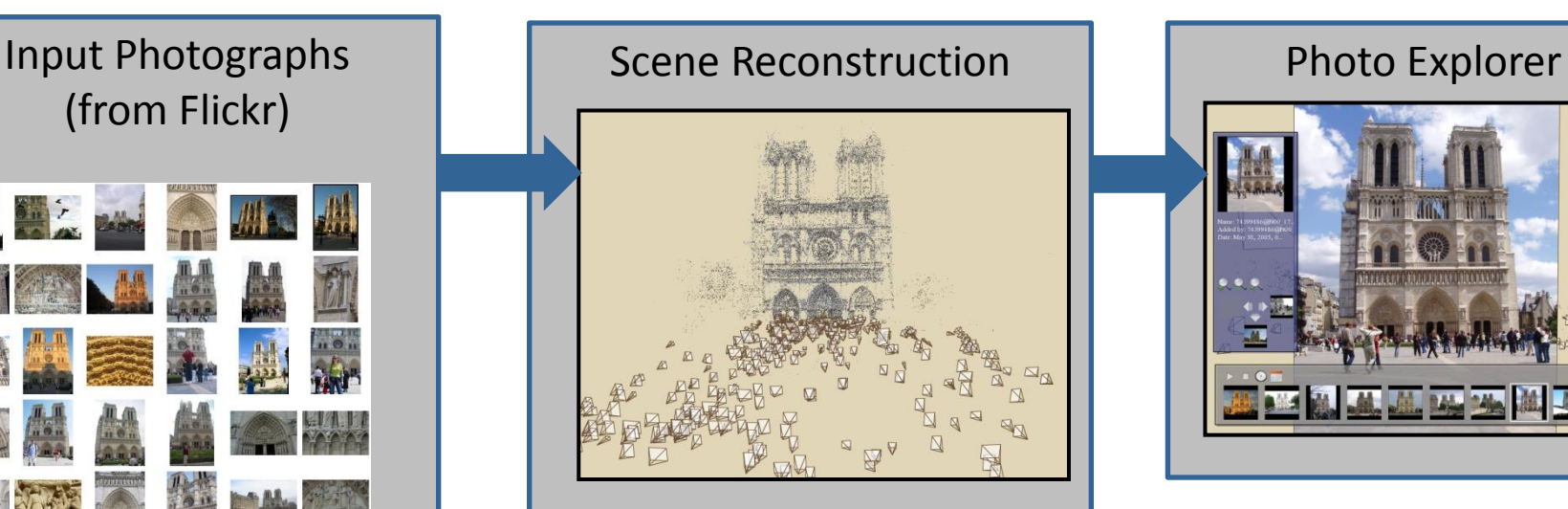

Relative camera positions and orientations Point cloud

Sparse correspondence

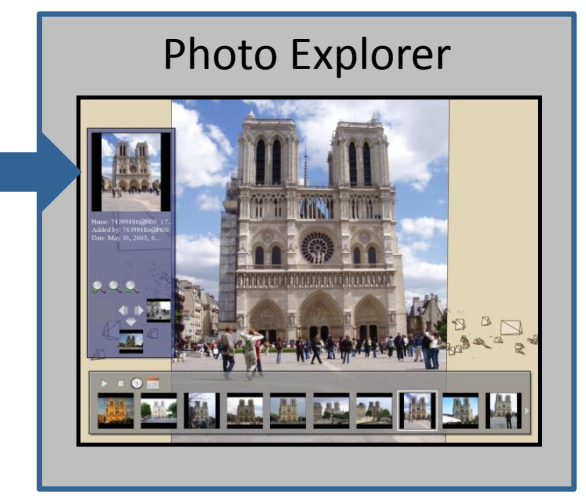

### **Photo Tourism – Scene Reconstruction**

**Processing pipeline** 

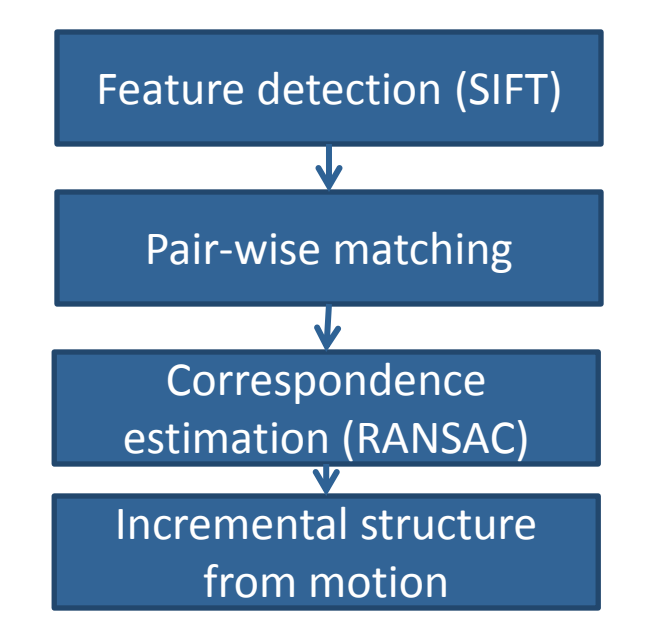

#### **E** Automatically estimate

- Position, orientation and focal length of all cameras
- 3D positions of point features

### **Photo Tourism – Input Images**

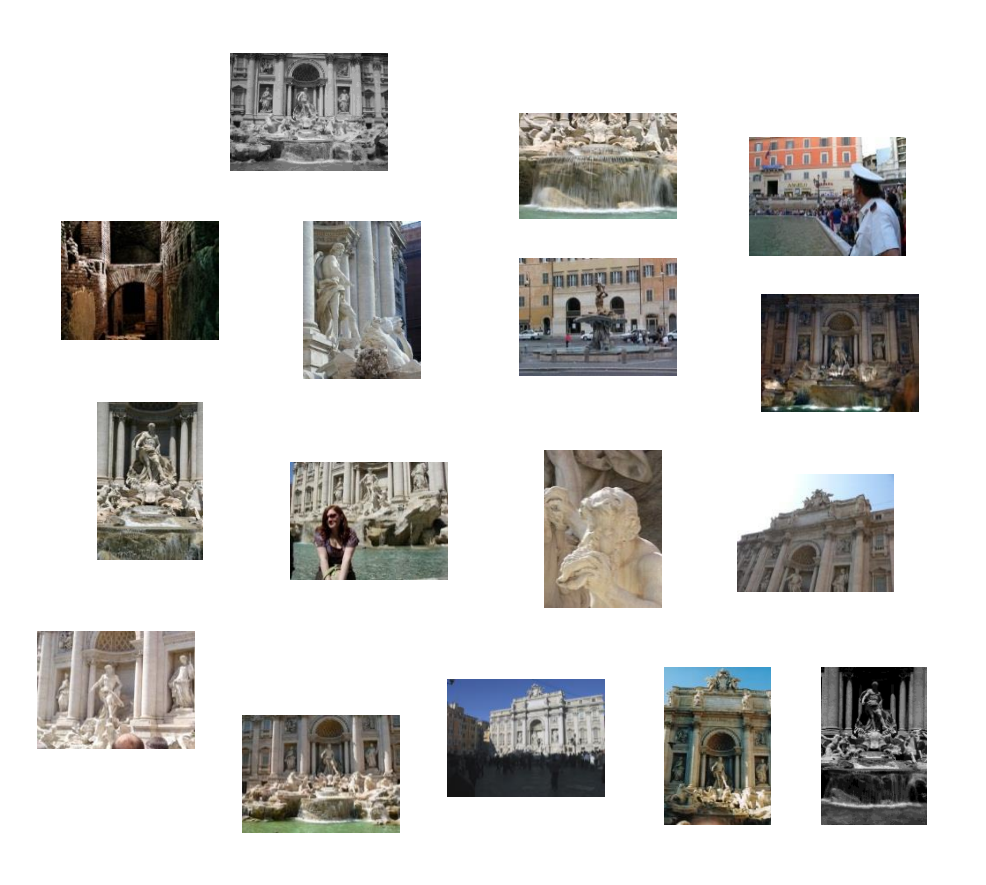

### **Photo Tourism – Feature Detection**

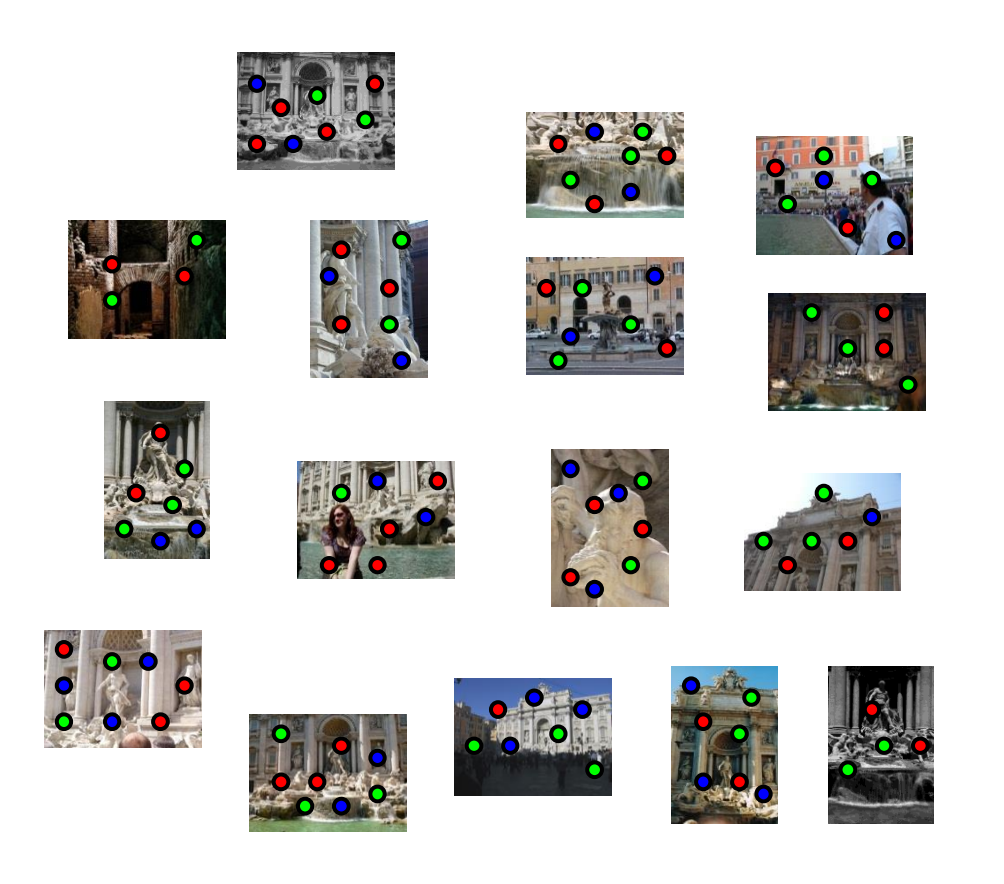

### **Photo Tourism – Feature Matching**

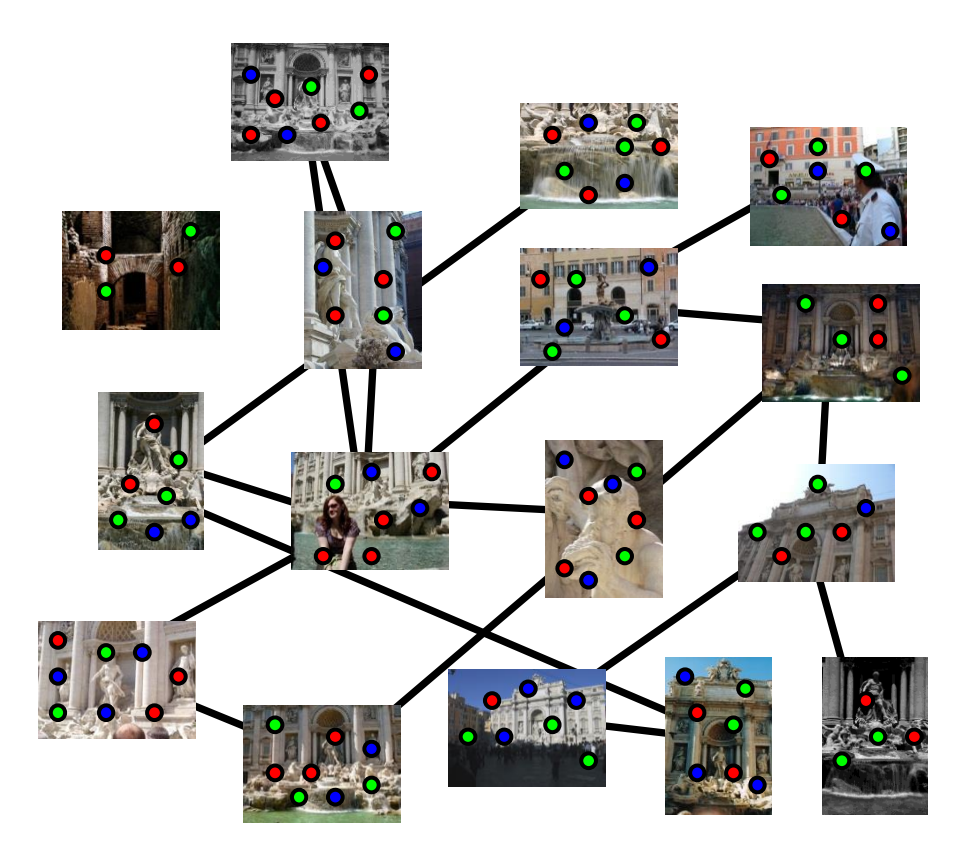

# **Incremental Structure From Motion**

- To help get good initializations, start with two images only (compute pose, triangulate points)
- **Non-linear optimization**
- **In Iteratively add more images**

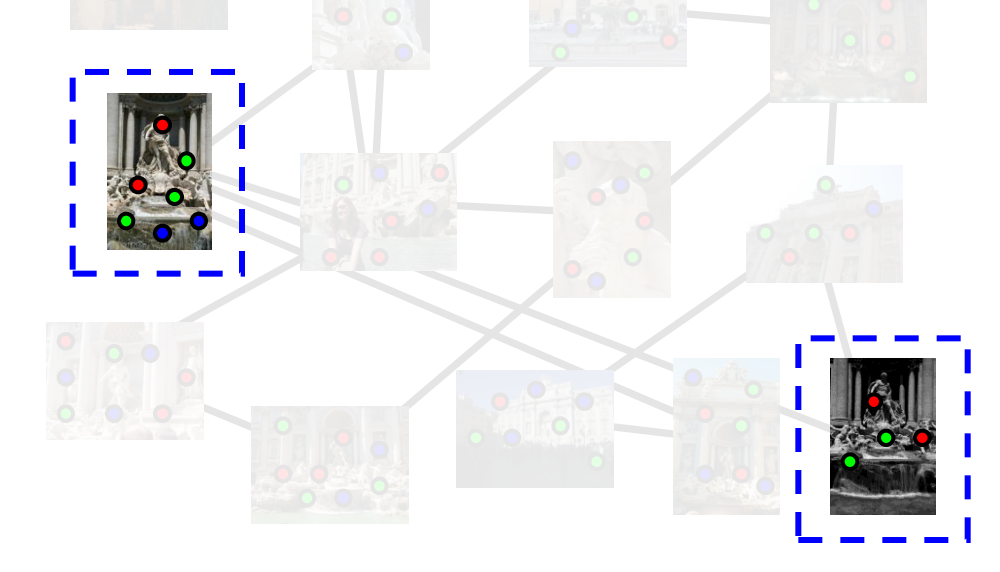

### **Photo Tourism – Video**

### Photo Tourism Exploring photo collections in 3D

Noah Snavely Steven M. Seitz Richard Szeliski University of Washington Microsoft Research

SIGGRAPH 2006

### **From Sparse Maps to Dense Maps**

- So far, we only looked at sparse 3D maps
	- We know where the (sparse) cameras are
	- We know where the (sparse) 3D feature points are
- How can we turn these models into volumetric 3D models?

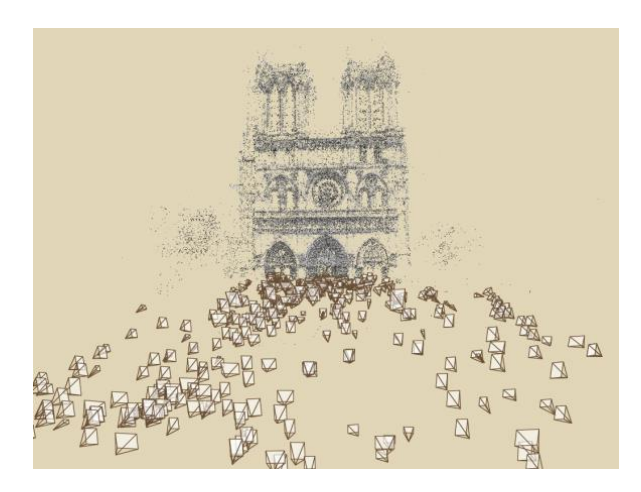

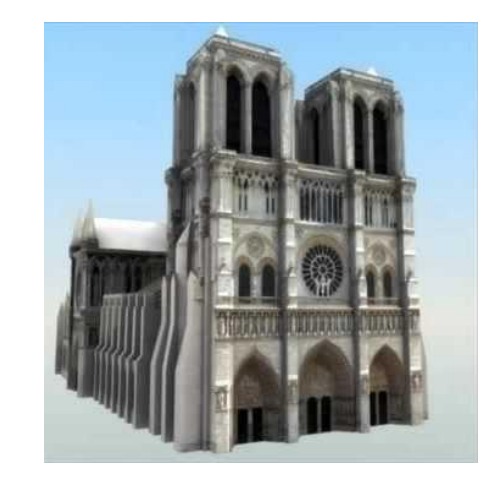

### **Human Stereo Vision**

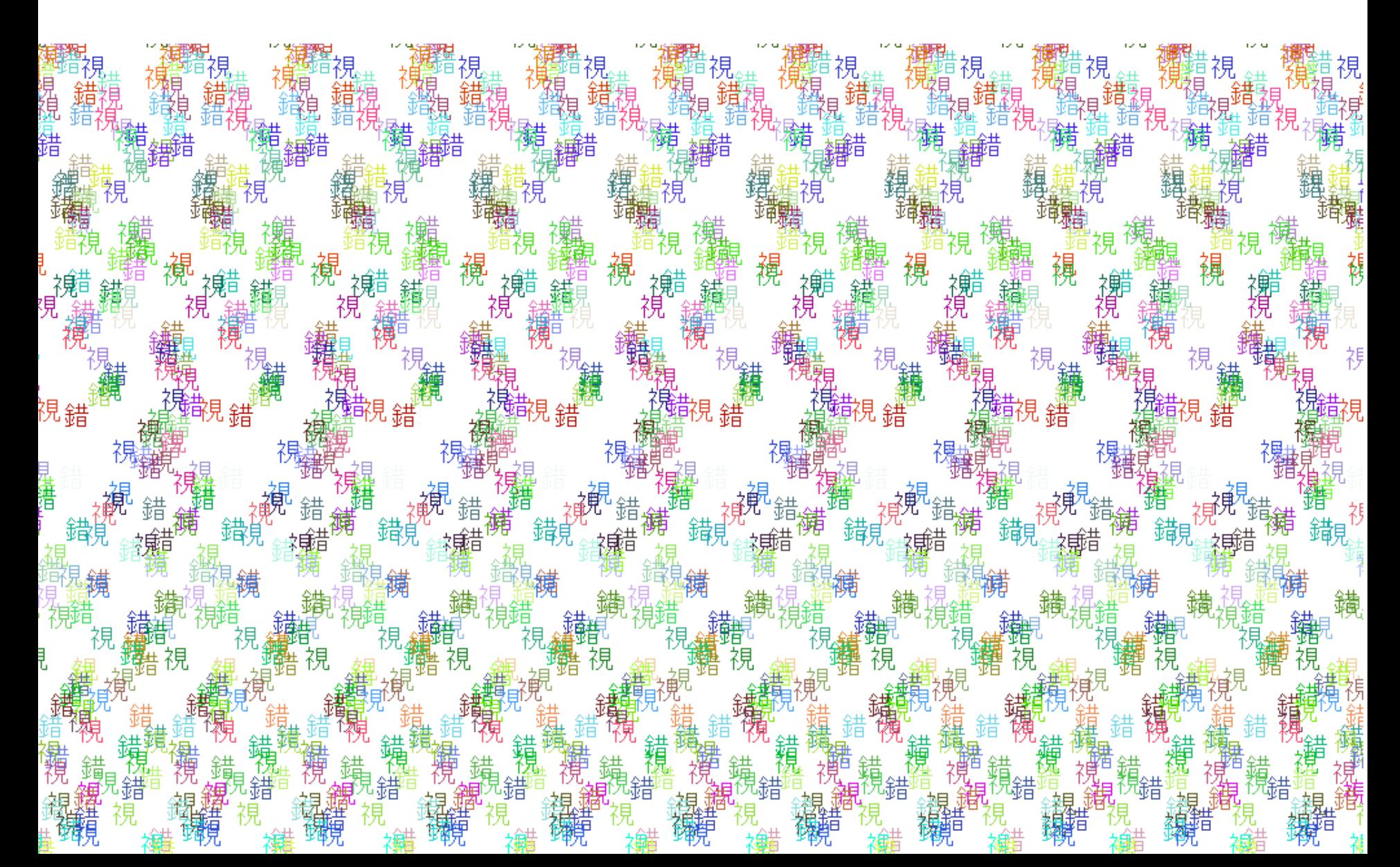

# **Stereo Correspondence Constraints**

 Given a point in the left image, where can the corresponding point be in the right image?

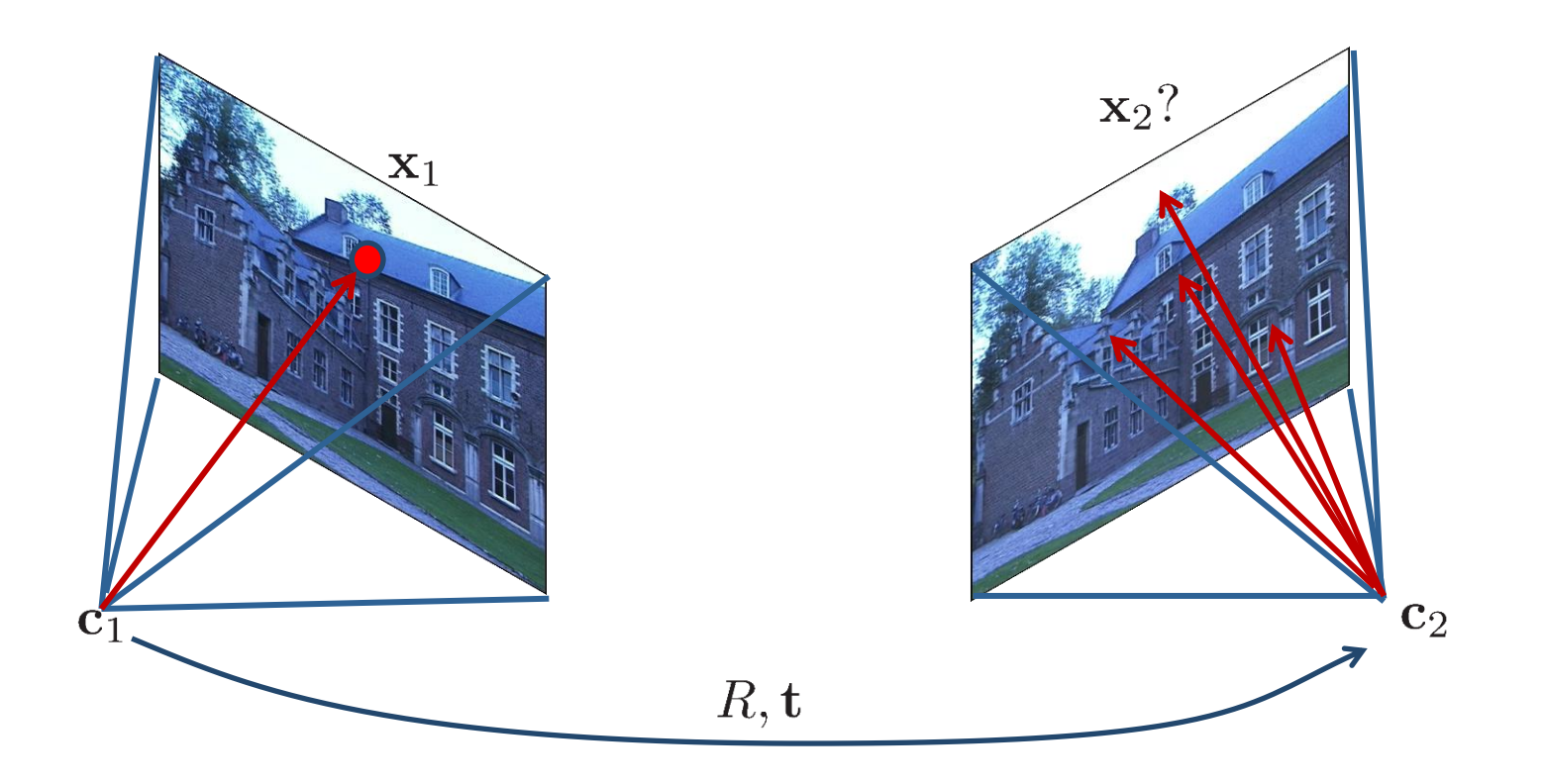

# **Reminder: Epipolar Geometry**

- A point in one image "generates" a line in another image (called the **epipolar line**)
- **Epipolar constraint**  $\hat{\mathbf{x}}_2^{\top} E \hat{\mathbf{x}}_1 = 0$

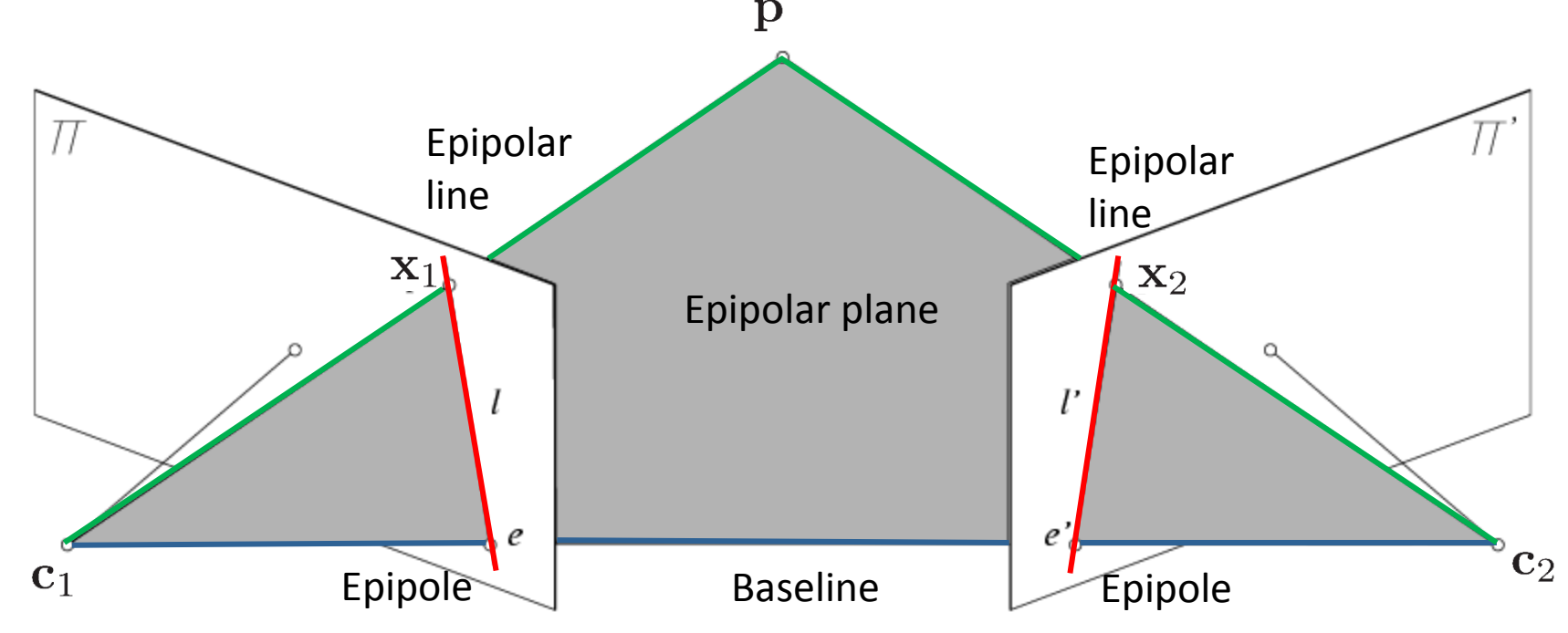

Visual Navigation for Flying Robots Dr. Jürgen Sturm, Computer Vision Group, TUM

### **Epipolar Constraint**

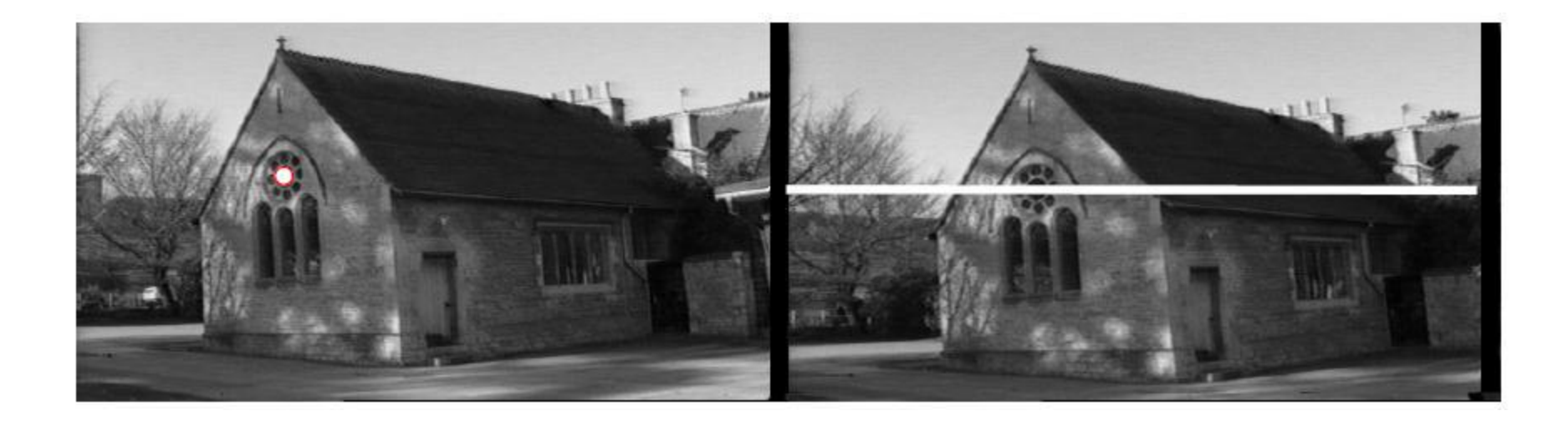

**This is useful because it reduces the** correspondence problem to a 1D search along an epipolar line

### **Example: Converging Cameras**

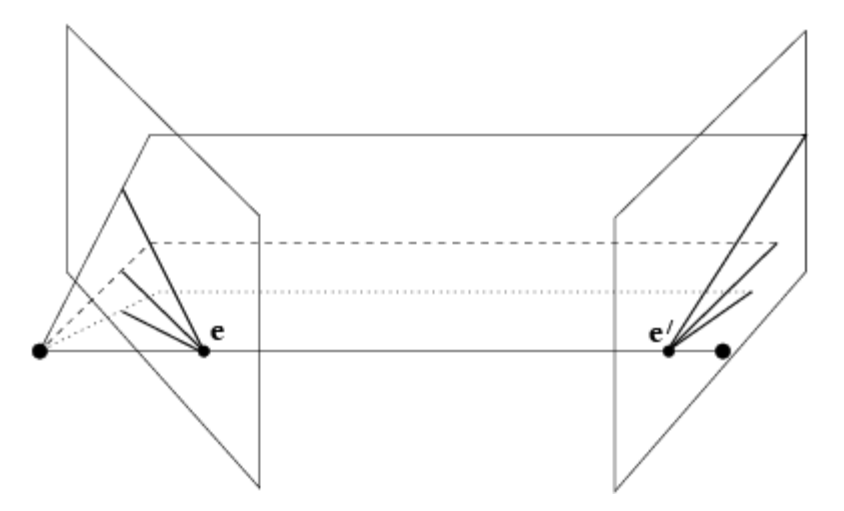

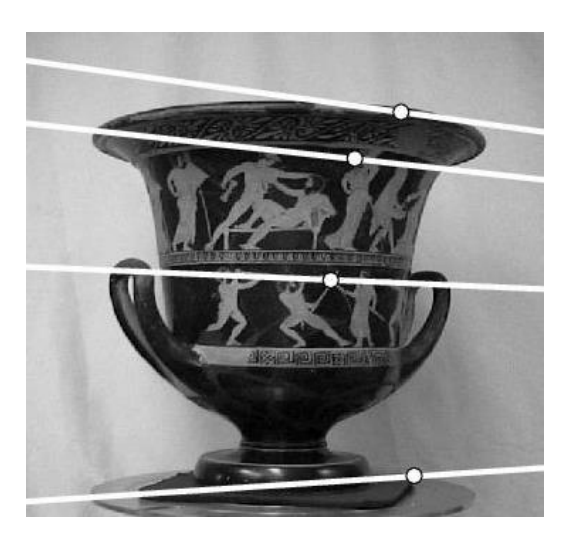

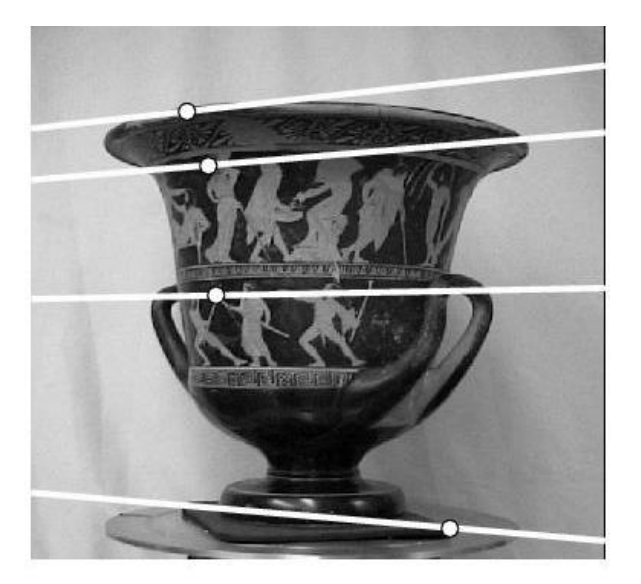

### **Example: Parallel Cameras**

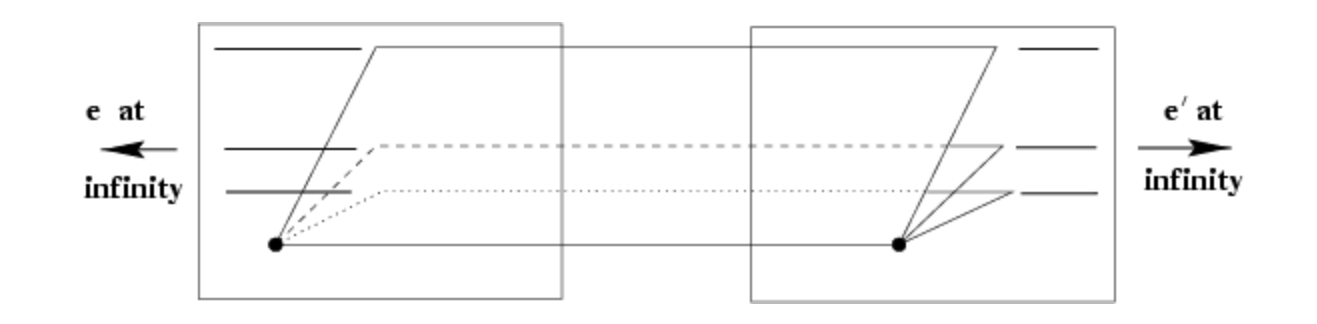

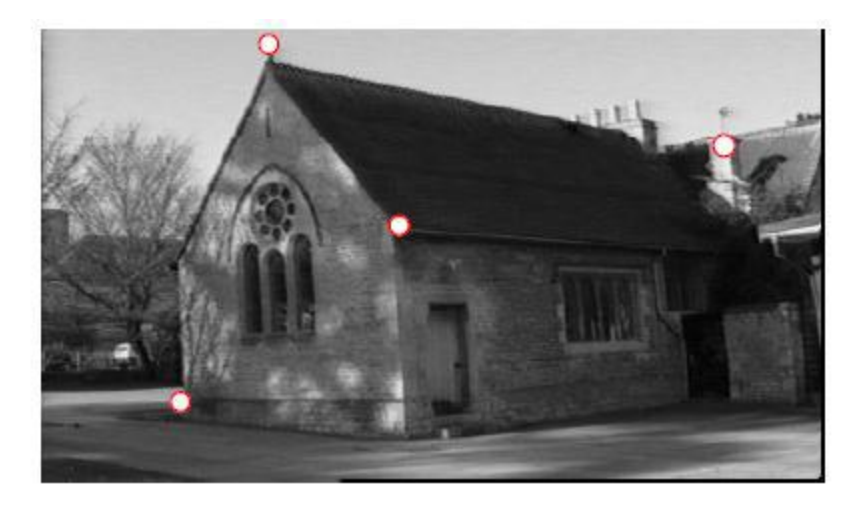

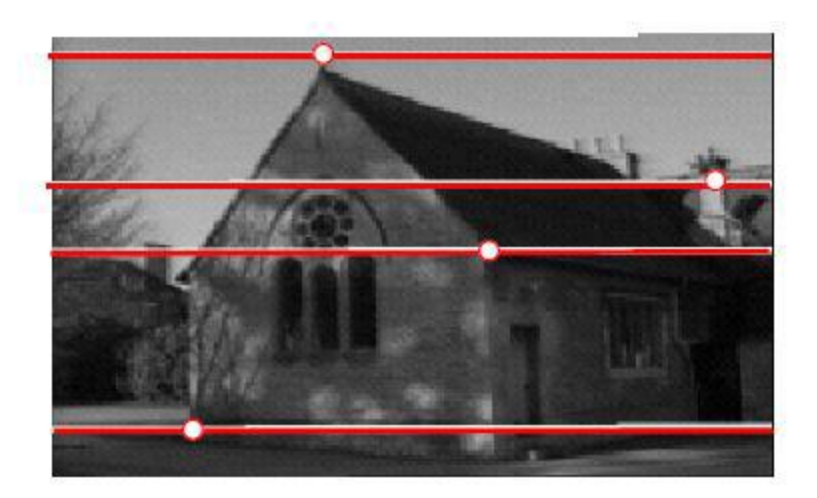

# **Rectification**

- $\blacksquare$  In practice, it is convenient if the image scanlines (rows) are the epipolar lines
- $\rightarrow$  Reproject image planes onto a common plane parallel to the baseline (two 3x3 homographies)
- **EXTERGERITHS Afterwards pixel motion is horizontal**

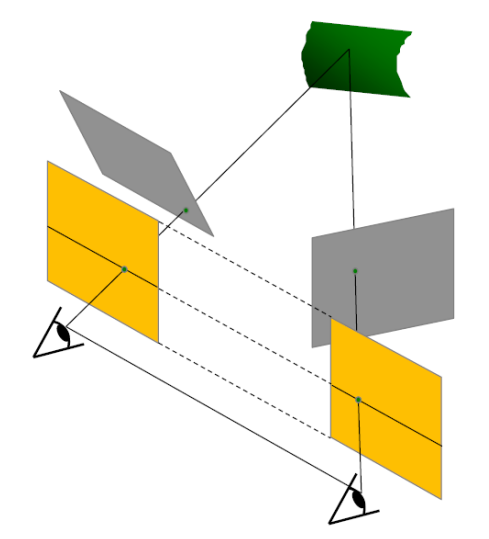

### **Example: Rectification**

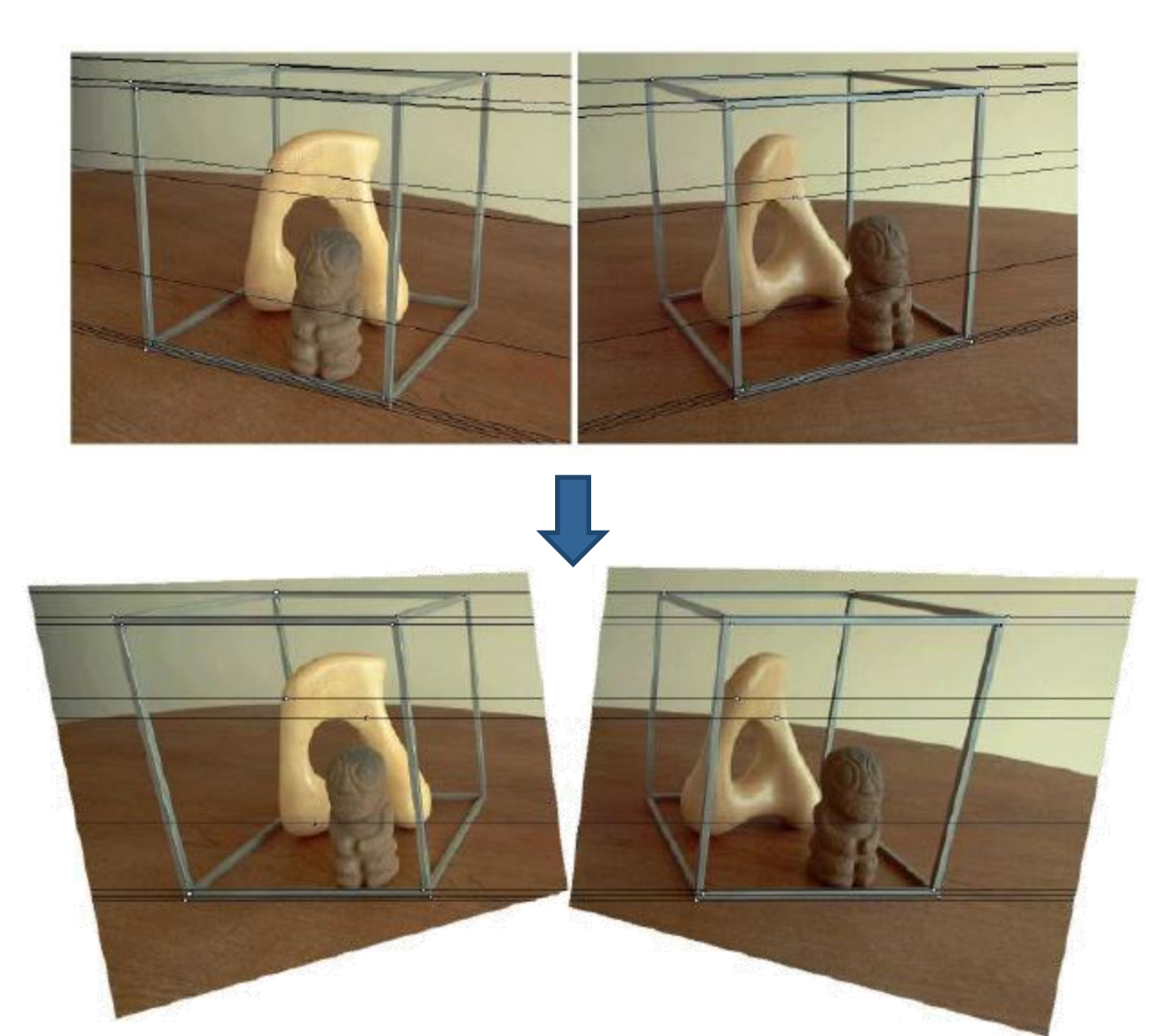

# **Basic Stereo Algorithm**

- $\blacksquare$  For each pixel in the left image
	- Compare with every pixel on the same epipolar line in the right image
	- Pick pixel with minimum matching cost (noisy)
	- Better: match small blocks/patches (SSD, SAD, NCC)

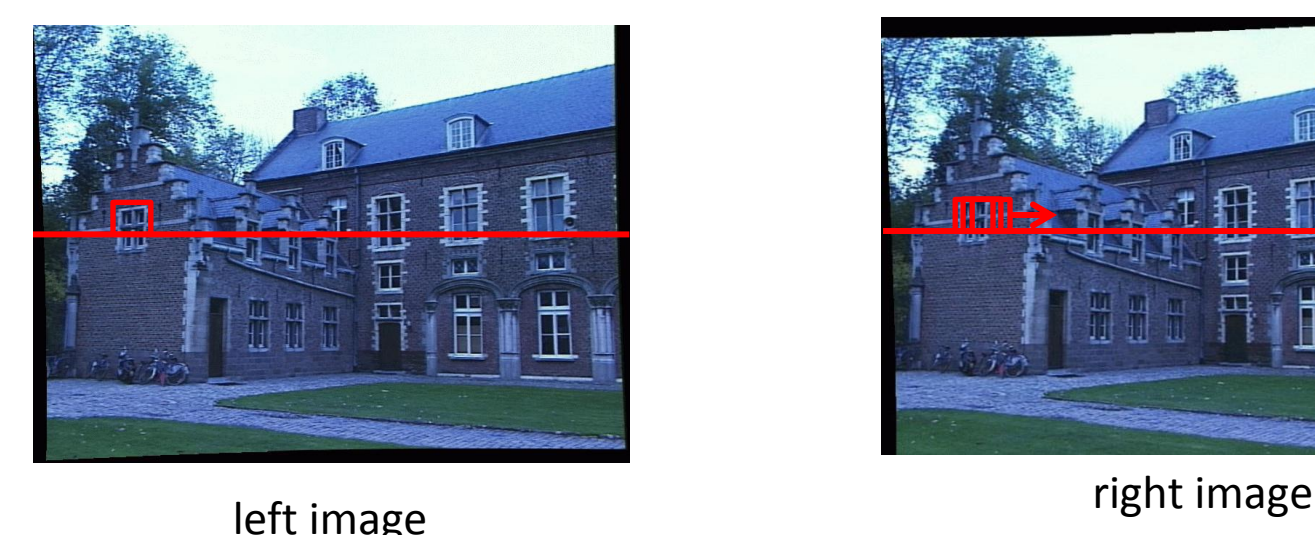

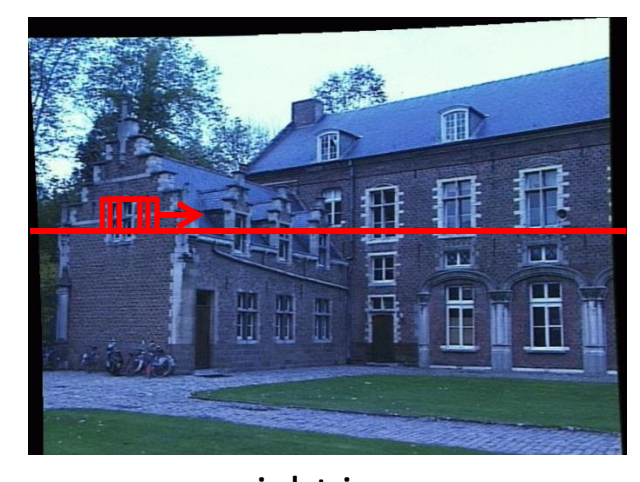
# **Block Matching Algorithm**

**Input:** Two images and camera calibrations **Output:** Disparity (or depth) image

### **Algorithm:**

- 1. Geometry correction (undistortion and rectification)
- 2. Matching cost computation along search window
- 3. Extrema extraction (at sub-pixel accuracy)
- 4. Post-filtering (clean up noise)

### **Example**

### **Input**

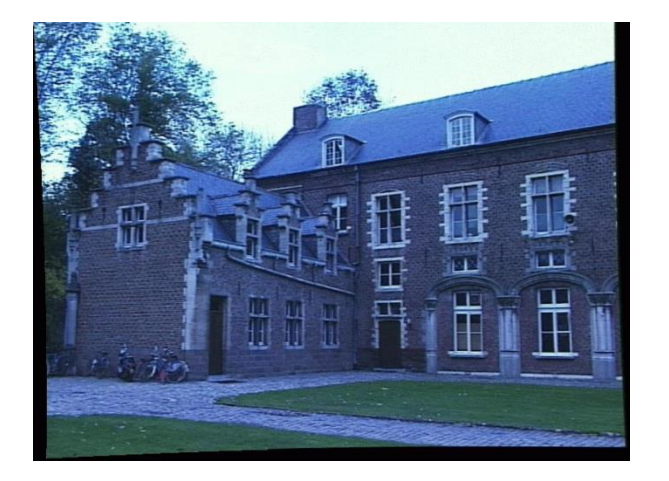

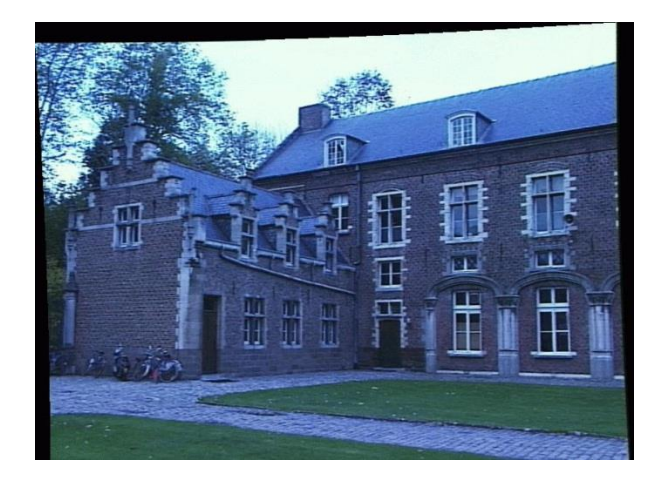

#### **Output**

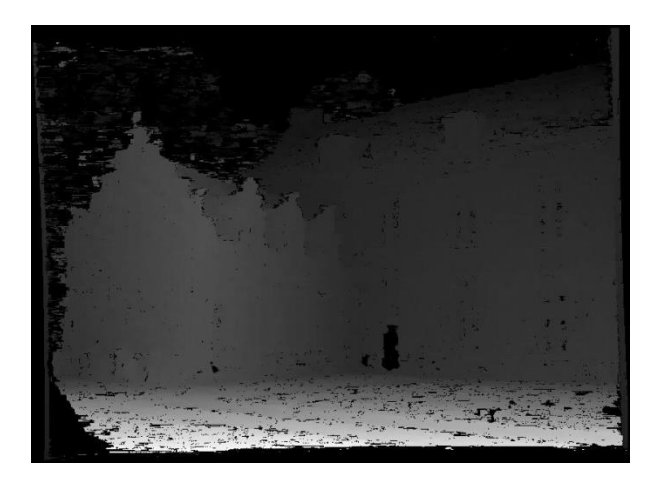

### **What is the Influence of the Block Size?**

- **Common choices are 5x5 .. 11x11**
- **Smaller neighborhood: more details**
- Larger neighborhood: less noise
- **Suppress pixels with low confidence (e.g.,** check ratio best match vs. 2<sup>nd</sup> best match)

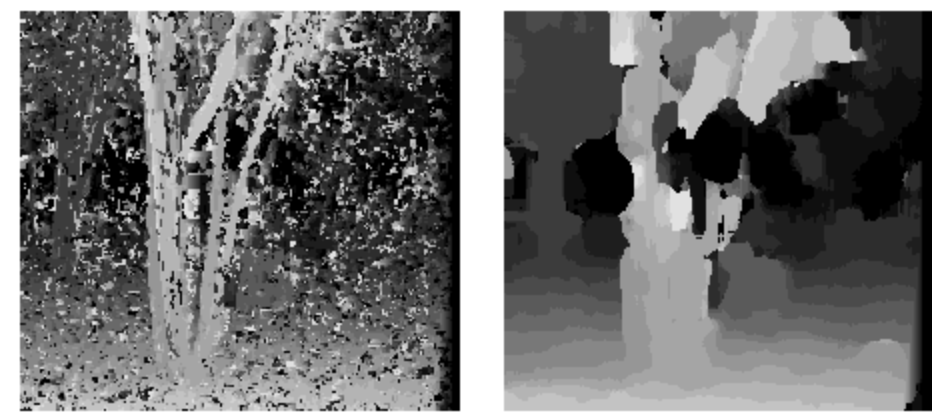

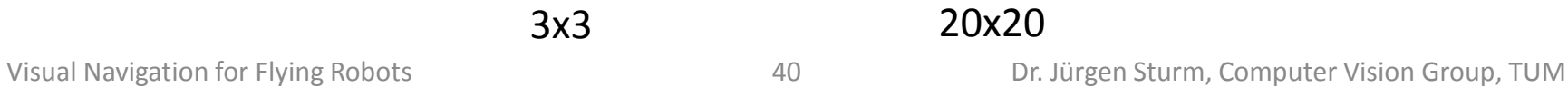

# **Problems with Stereo**

- Block matching typically fails in regions with low texture
	- Global optimization/regularization (speciality of our research group)
	- Additional texture projection

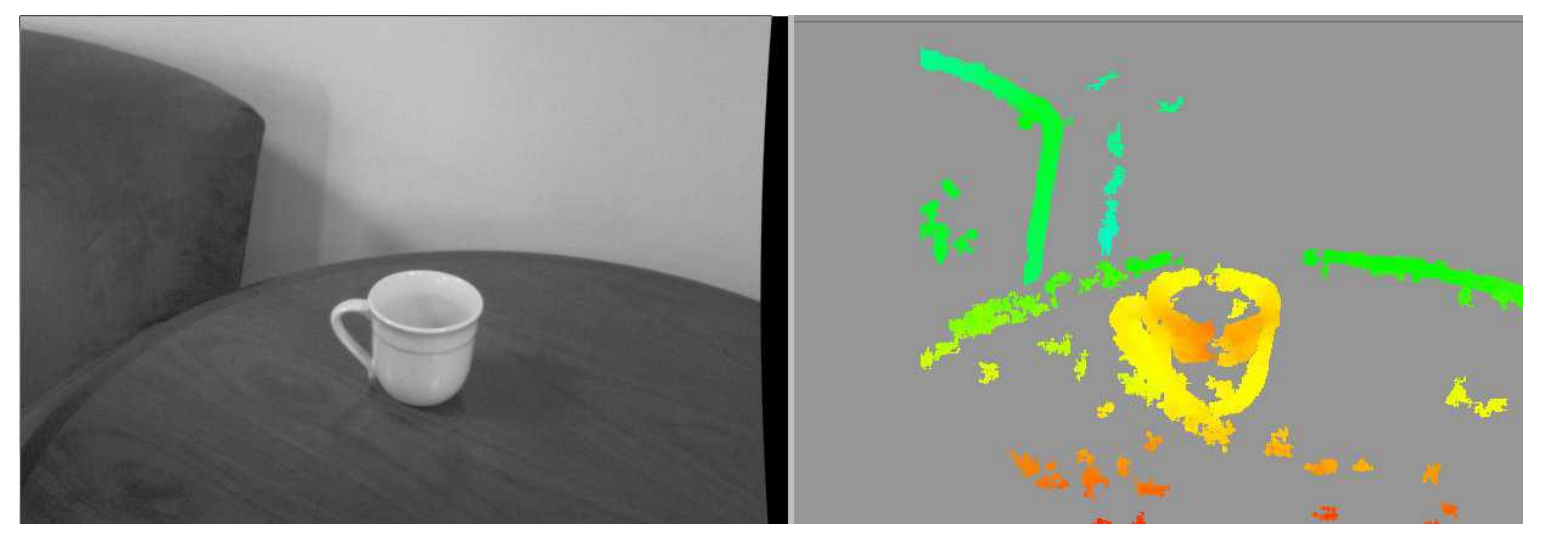

### **Example: PR2 Robot with Projected Texture Stereo**

wide-angle stereo pair

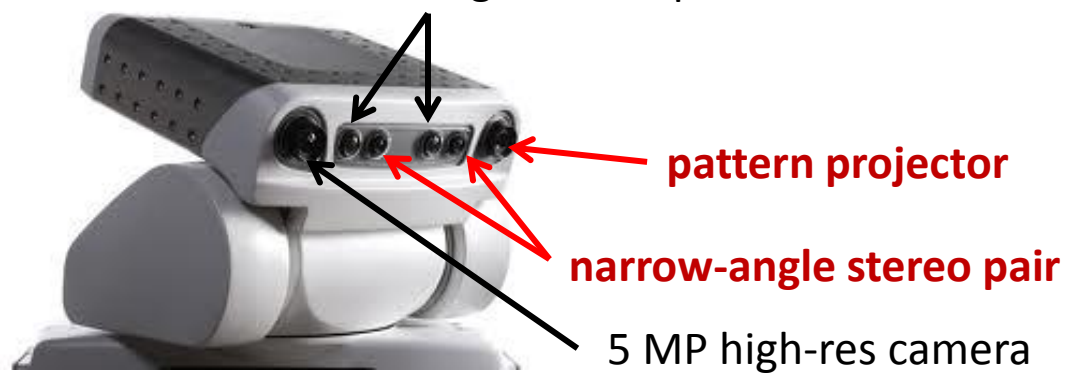

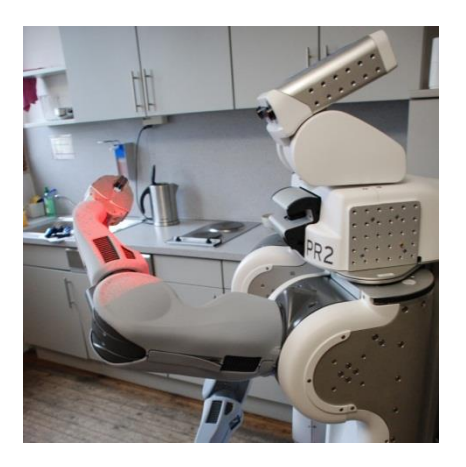

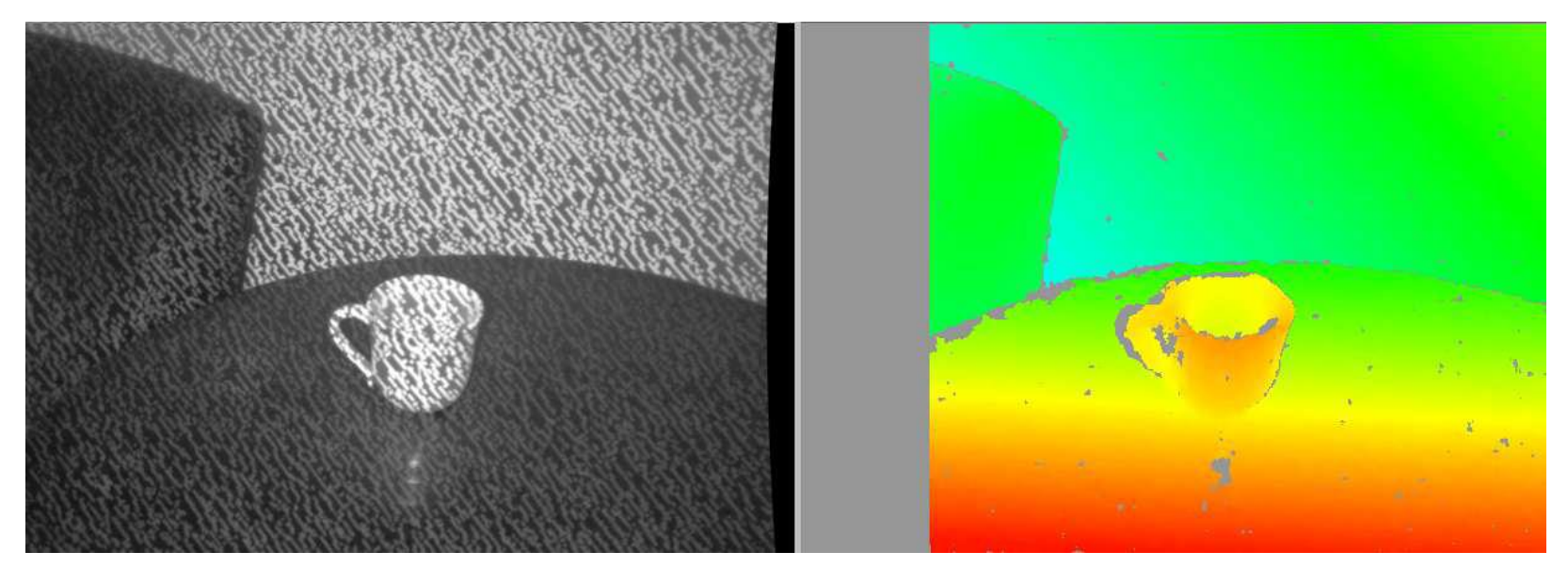

## **Sensor Principle of Kinect**

- Kinect projects a diffraction pattern (speckles) in near-infrared light
- CMOS IR camera observes the scene

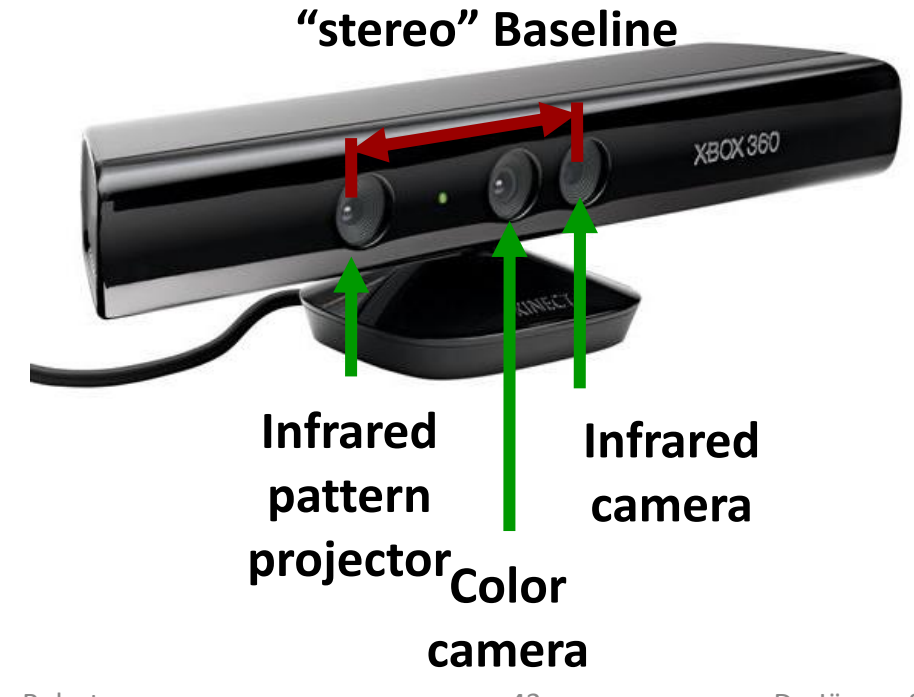

### **Example Data**

- Kinect provides color (RGB) and depth (D) video
- **This allows for novel approaches for (robot)** perception

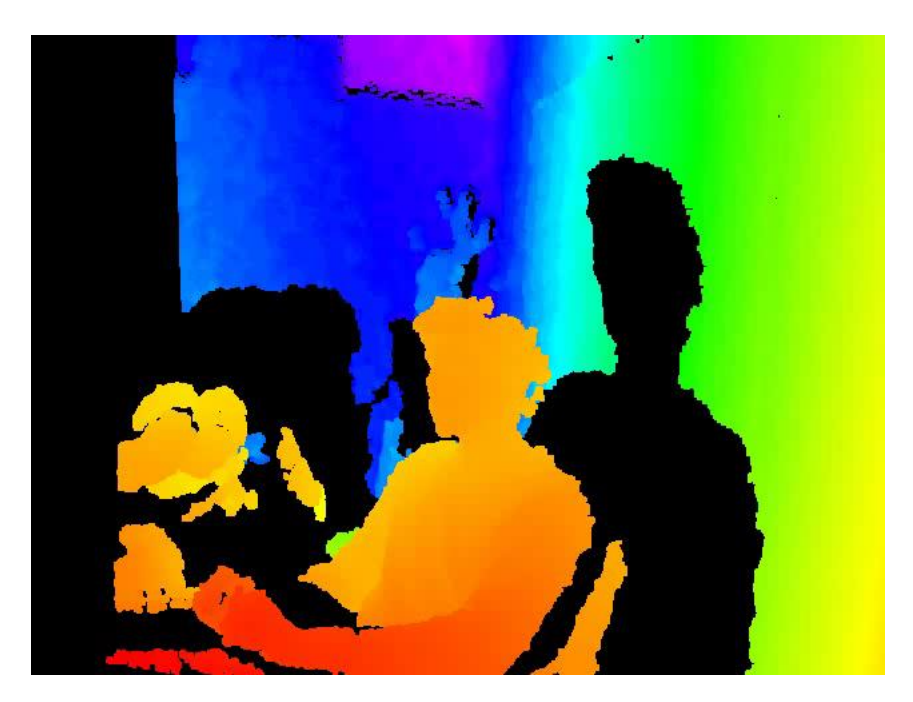

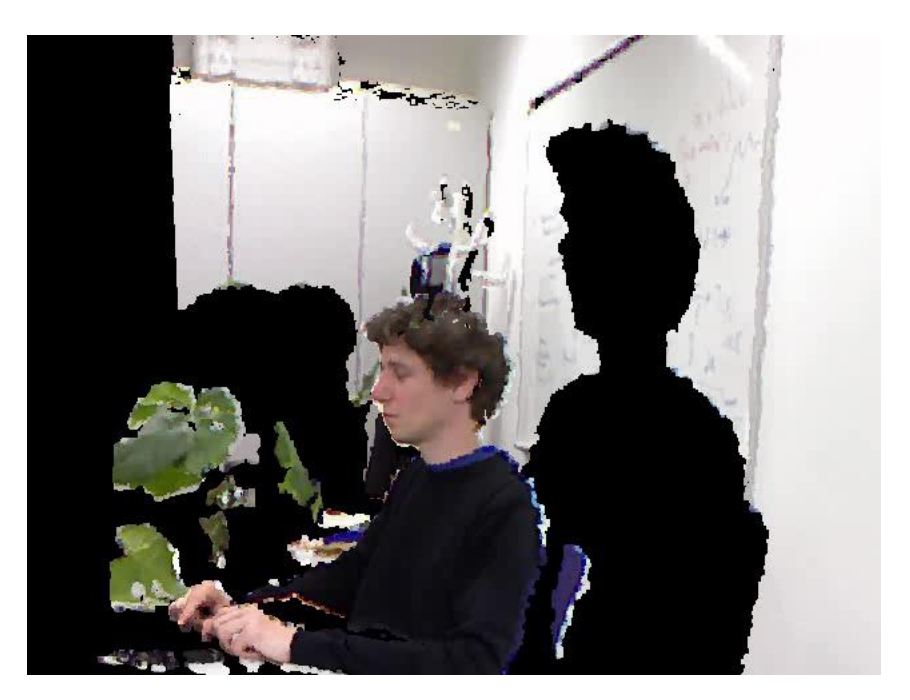

### **Sensor Principle of Kinect**

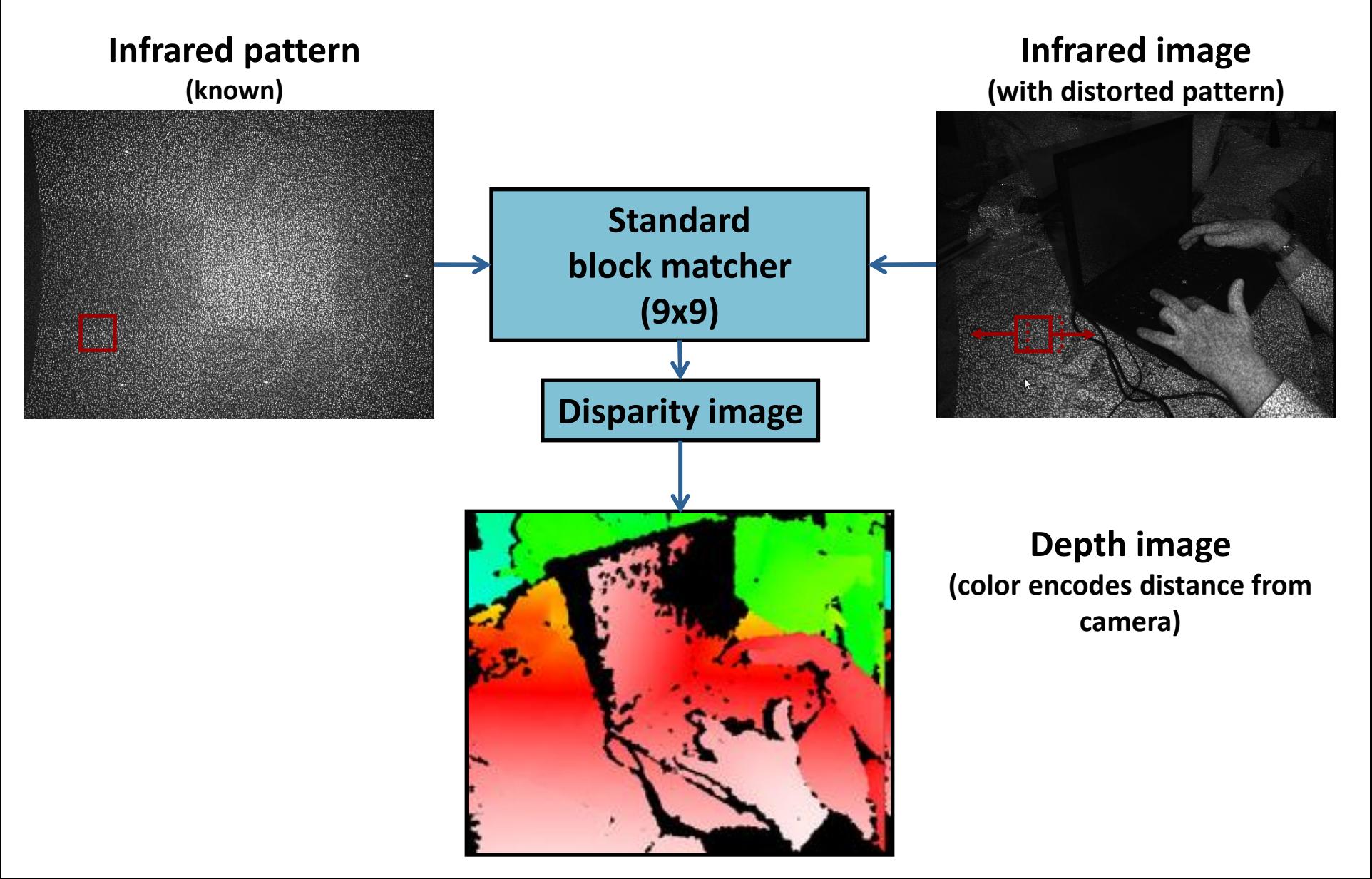

## **Sensor Principle of Kinect**

- Pattern is memorized at a known depth
- **For each pixel in the IR image** 
	- Extract 9x9 template from memorized pattern
	- Correlate with current IR image over 64 pixels and search for the maximum
	- **If interpolate maximum to obtain sub-pixel accuracy** (1/8 pixel)
	- Calculate depth by triangulation

## **Technical Specs**

- Infrared camera has  $640x480$  @ 30 Hz
	- **Depth correlation runs on FPGA**
	- 11-bit depth image
	- $\blacksquare$  0.8m 5m range
	- **Depth sensing does not work in direct sunlight** (why?)
- RGB camera has  $640x480$  @ 30 Hz
	- **Bayer color filter**
- Four 16-bit microphones with DSP for beam forming @ 16kHz

### **Impact of the Kinect Sensor**

- Sold >18M units
- Has become a "standard" sensor in robotics
- Several variants (Asus Xtion Pro, PrimeSense)

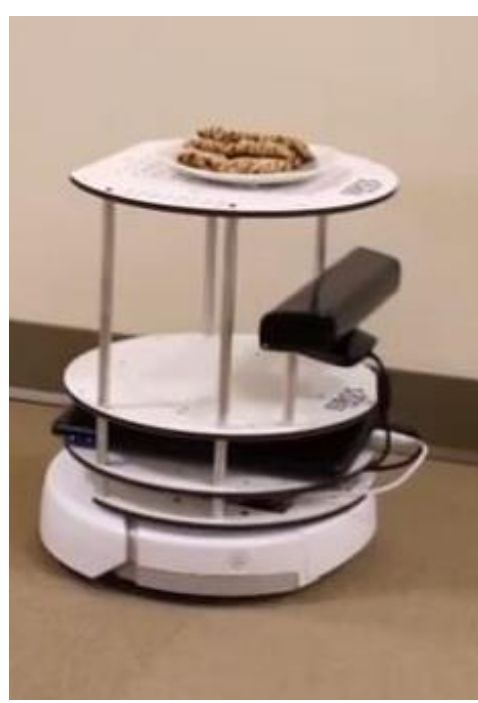

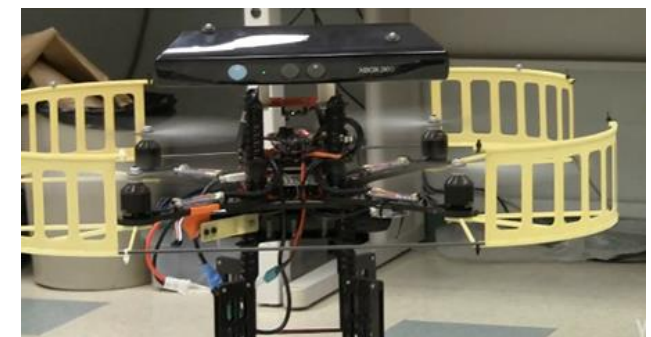

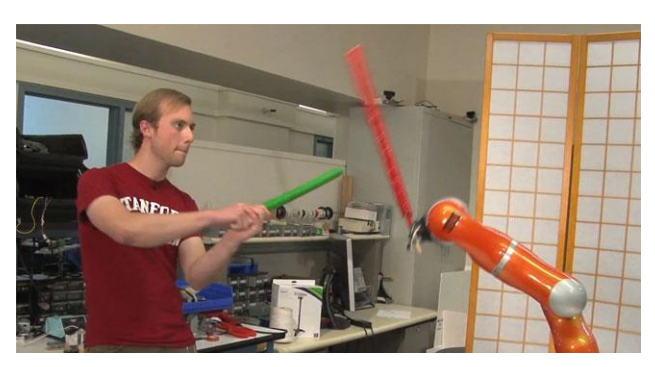

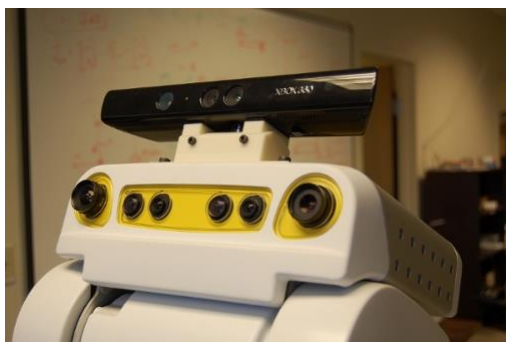

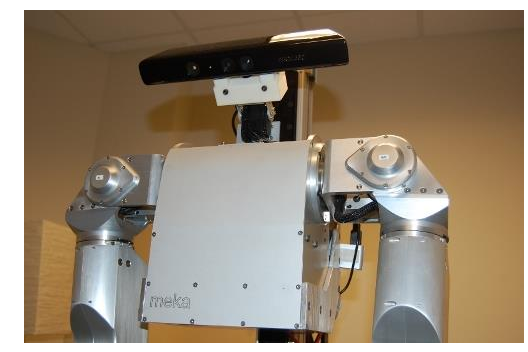

Visual Navigation for Flying Robots 48 Dr. Jürgen Sturm, Computer Vision Group, TUM

# **Time-of-Flight Cameras**

- Direct time-of-flight measurement
	- **Emit short light pulse (flash)**
	- Every pixel counts time until signal is detected

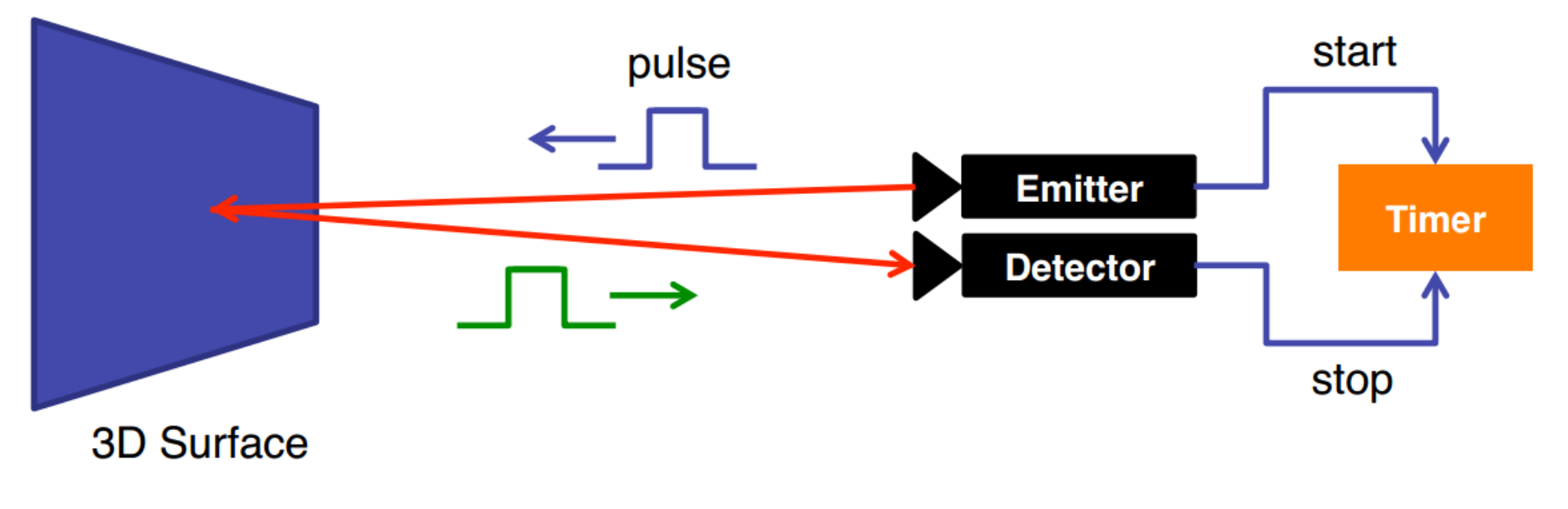

# **Time-of-Flight Cameras**

- **Indirect measurement (phase shift)** 
	- **Emit modulated light (e.g., at 30 MHz**  $\rightarrow$  **10m wave** length)
	- Every pixel measures the phase shift

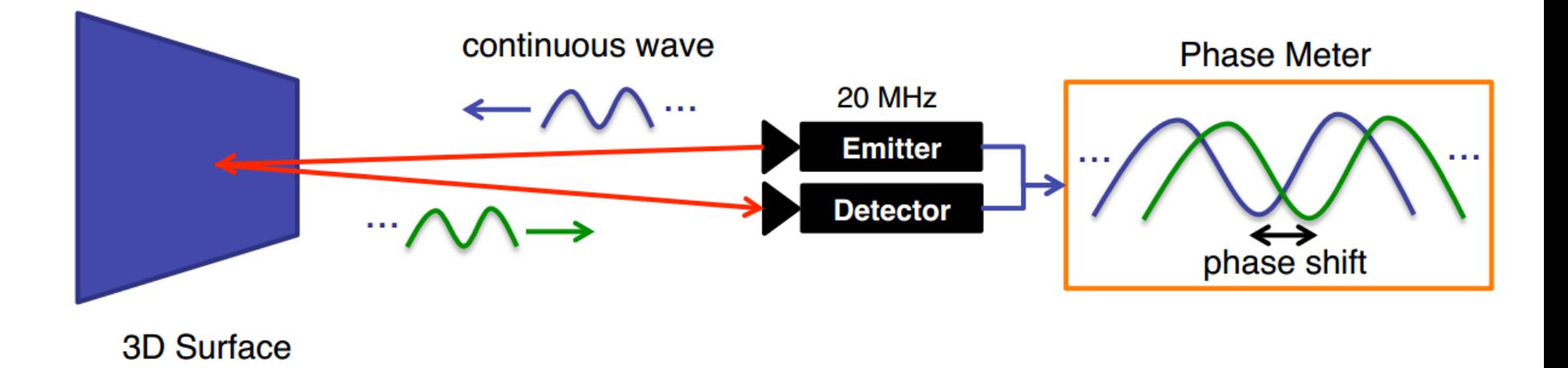

# **Decoding the Phase**

- Take four intensity measurements at 90° angle
- Integrate over several waves to reduce noise
- Decode amplitude, offset, phase shift

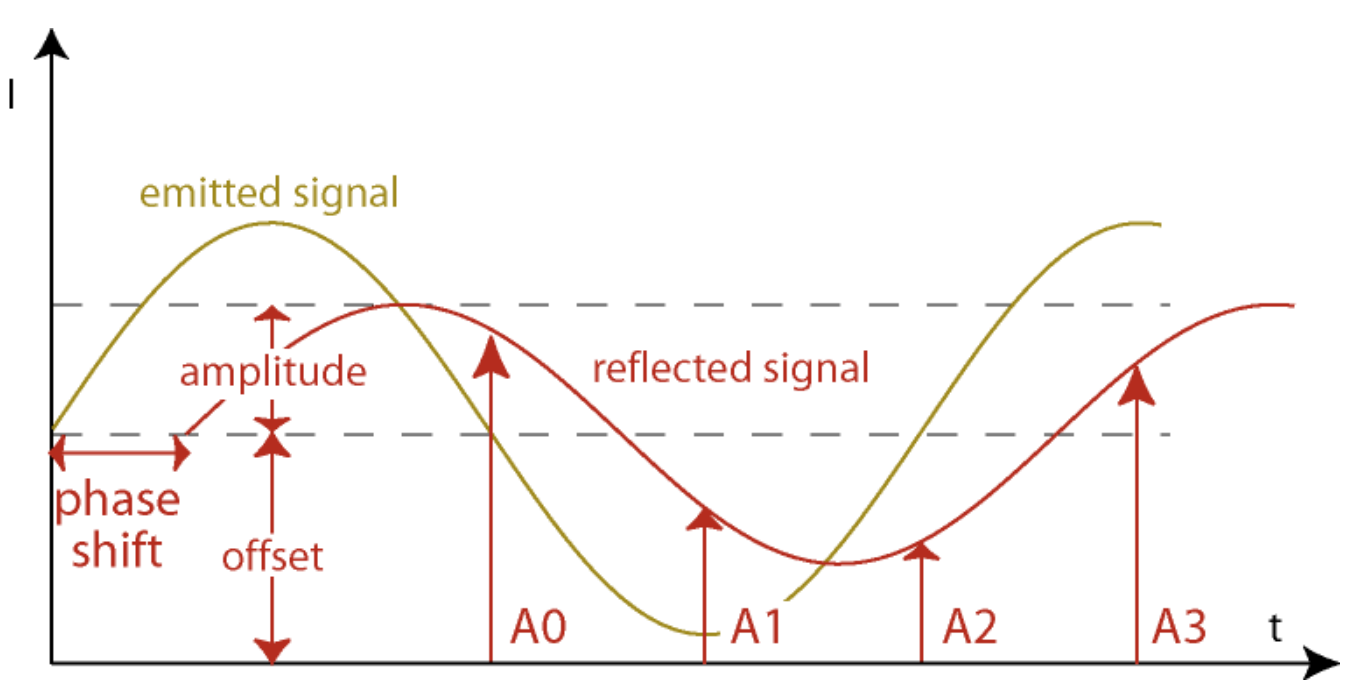

# **Decoding the Phase**

- Amplitude (=quality)  $A = \frac{1}{2}\sqrt{(A_3 A_1)^2 + (A_2 A_0)^2}$
- Offset (=intensity)  $B = A_0 + A_1 + A_2 + A_3$
- Phase shift (=distance)  $\phi = \arctan \frac{A_3 A_1}{A_2 A_2}$

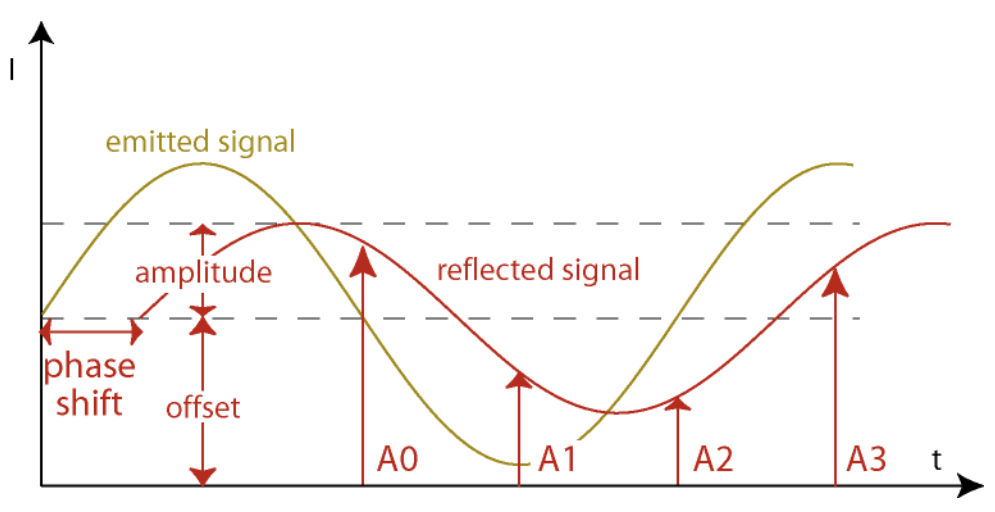

# **Commercial Time-Of-Flight Sensors**

- Mesa SwissRanger (\$4300), 176x144
- **PMDTec: 200x200**
- **Intel Creative Camera (\$150)** 320x240 (+ HD color webcam)

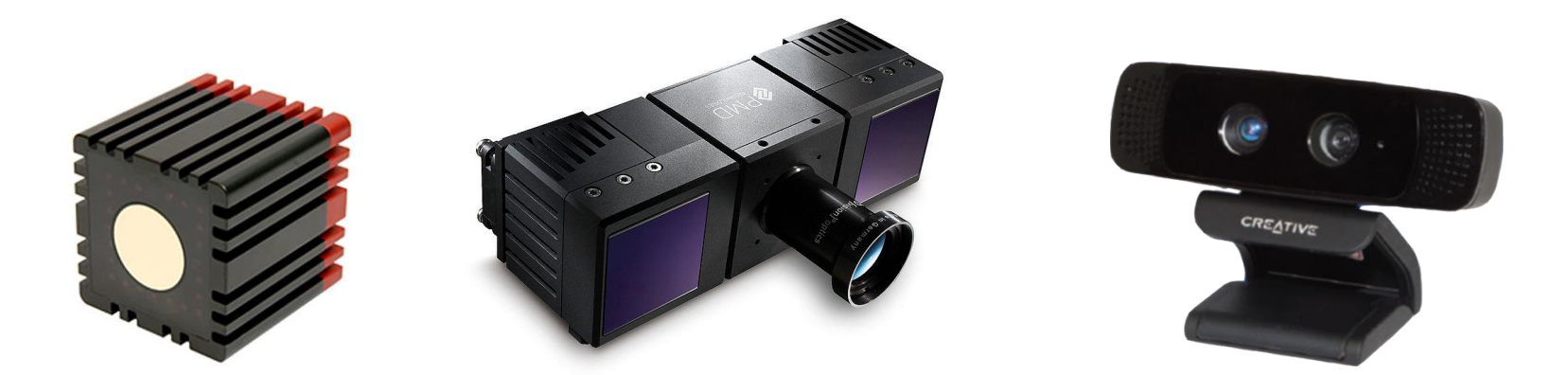

### **Intel Perceptual Computing Challenge**

- <https://perceptualchallenge.intel.com/>
- API for raw data  $+$  hand gesture recognition
- **This Saturday (22.6.2013): Hacknight** 
	- Every participating team gets a sensor for free
	- WERK1, Kultfabrik, Grafinger Str. 6, 81671 München
	- Sign up on Facebook page: <http://www.facebook.com/groups/154028434769715/>
- Cash Prizes for the Hacknight
	- €2.500 for the Best app
	- €1.000 for the Most Innovative app
	- €1.000 for the Best User Experience app

### **Project with Ardrones?**

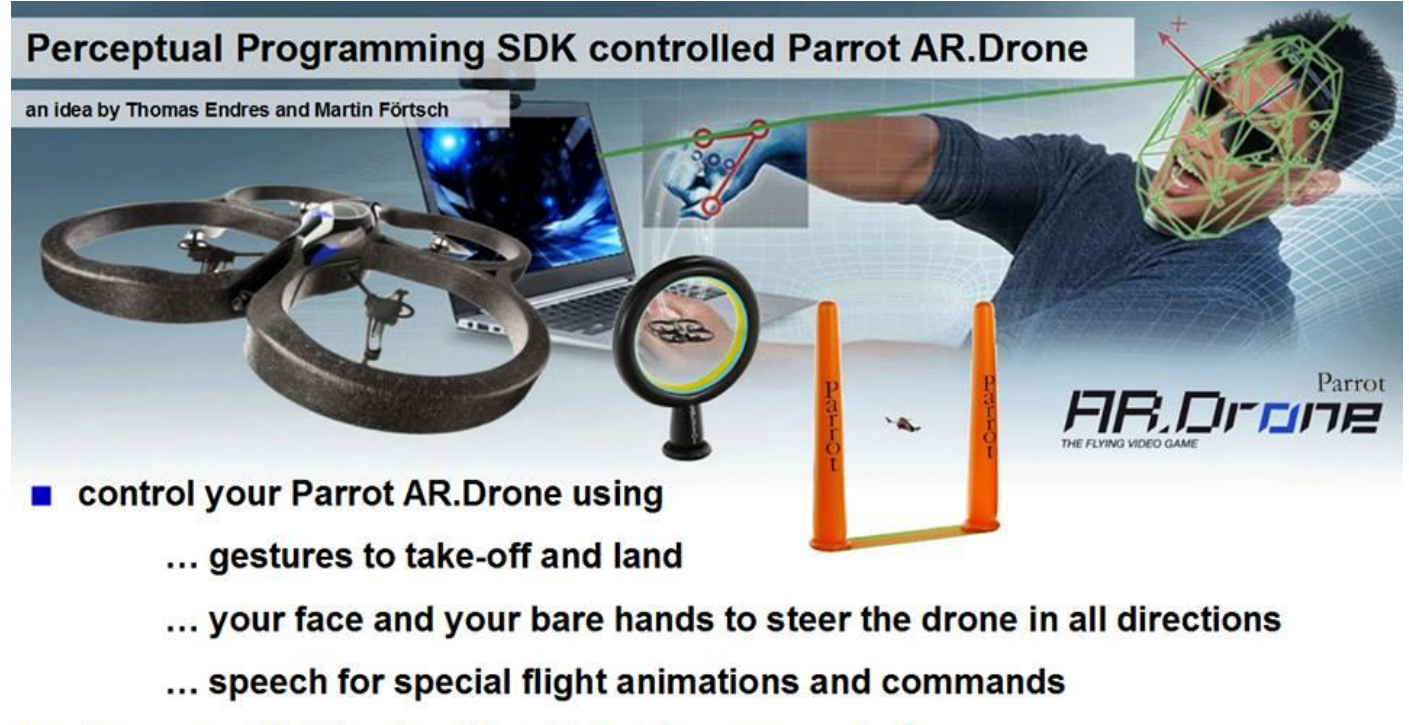

- fly races with friends without touching any controller
- fly through obstacle courses and test your skilfulness
- AR Drone video transmission and time-races included
- $\blacksquare$  no 3D graphics card needed  $-$  it's real!

redioublic/landing page banners/IDZ UB perceptualComputing.jpg?itok=ZWUVL0n0 ds/2012/07/Hyperspace 3D Tunnel Blue loc 2010/01/Parrist A.R.Drone, 09 ms

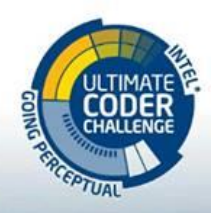

Pictures taken from

# **Agenda for Today**

- Bundle adjustment  $\checkmark$
- **Depth cameras**  $\checkmark$
- **Occupancy grid maps**
- **Signed distance functions**

# **Mapping and 3D Reconstruction**

■ So far: We have camera poses and 3D points

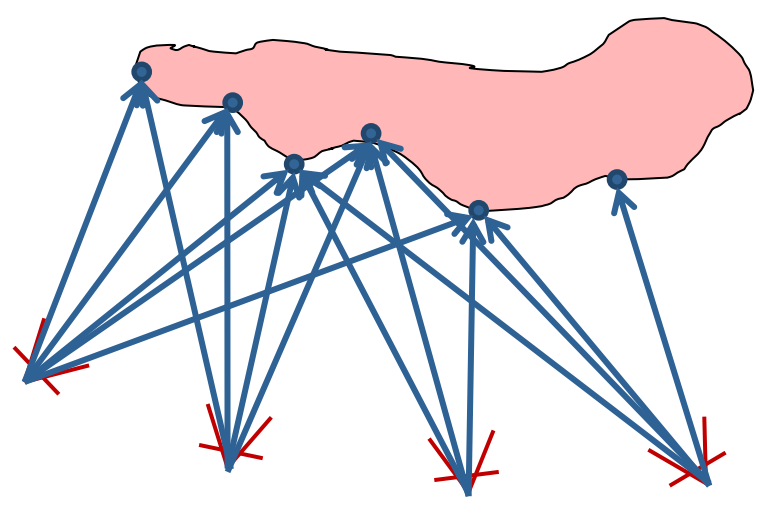

- Robot needs a map for:
	- **Path planning and collision-free navigation**
	- **Exploration of unmapped areas**
- How can we estimate such a map?

# **Occupancy Grid**

### **Idea:**

- Represent the map  $m$  using a grid
- Each cell is either free or occupied

$$
\mathbf{m} = (m_1, \dots, m_n) \in \{\text{empty}, \text{occ}\}^n
$$

Robot maintains a belief  $Bel(m)$  on map state

### **Goal:** Estimate the belief from sensor observations

$$
\mathrm{Bel}(\mathbf{m}) = P(\mathbf{m} \mid \mathbf{z}_1, \ldots, \mathbf{z}_t)
$$

## **Occupancy Grid - Assumptions**

- Map is static
- Cells have binary state (empty or occupied)
- All cells are independent of each other

- As a result, each cell  $m_i$  can be estimated independently from the sensor observations
- $\blacksquare$  Will also drop index i (for the moment)

# **Mapping**

#### **Goal:** Estimate

$$
Bel(m) = P(m \mid z_1, \ldots, z_n)
$$

■ How can this be computed?

### **Binary Bayes Filter**

### **Goal:** Estimate

$$
\mathrm{Bel}(m)=P(m\mid z_1,\ldots,z_n)
$$

- How can this be computed?
- Using the (binary) Bayes Filter from Lecture 3

$$
P(m \mid z_{1:t}) =
$$
  
\n
$$
\left(1 + \frac{1 - P(m \mid z_t)}{P(m \mid z_t)} \frac{1 - P(m \mid z_{1:t-1})}{P(m \mid z_{1:t-1})} \frac{P(m)}{1 - P(m)}\right)^{-1}
$$

# **Binary Bayes Filter**

- **Prior probability** that cell is occupied  $P(m)$ (often 0.5)
- **Inverse sensor model**  $P(m \mid z_t)$  is specific to the sensor used for mapping
- **The log-odds representation** can be used to increase speed and numerical stability

$$
L(x) := \log \frac{p(x)}{p(\neg x)} = \log \frac{p(x)}{1 - p(x)}
$$

## **Binary Bayes Filter using Log-Odds**

### In each time step, compute

inverse previous belief sensor model map prior $L(m \mid z_{1:t}) = L(m \mid z_{1:t-1}) + L(m \mid z_t) + L(m)$ 

■ When needed, compute current belief as

$$
Belt(m) = 1 - \frac{1}{1 + exp L(m | z1:t)}
$$

# **Clamping Update Policy**

- Often, the world is not "fully" static
- Consider an appearing/disappearing obstacle
- To change the state of a cell, the filter needs as many positive (negative) observations
- **Idea:** Clamp the beliefs to min/max values

 $L'(m \mid z_{1:t}) = \max(\min(L(m \mid z_{1:t}), l_{\max}), l_{\min})$ 

### **Sensor Model**

■ For the Bayes filter, we need the inverse sensor model

 $p(m \mid z)$ 

- **Let's consider an ultrasound sensor** 
	- Located at  $(0,0)$
	- Measures distance of 2.5m
	- **How does the inverse sensor model look like?**

# **Typical Sensor Model for Ultrasound**

■ Combination of a linear function (in xdirection) and a Gaussian (in y-direction)

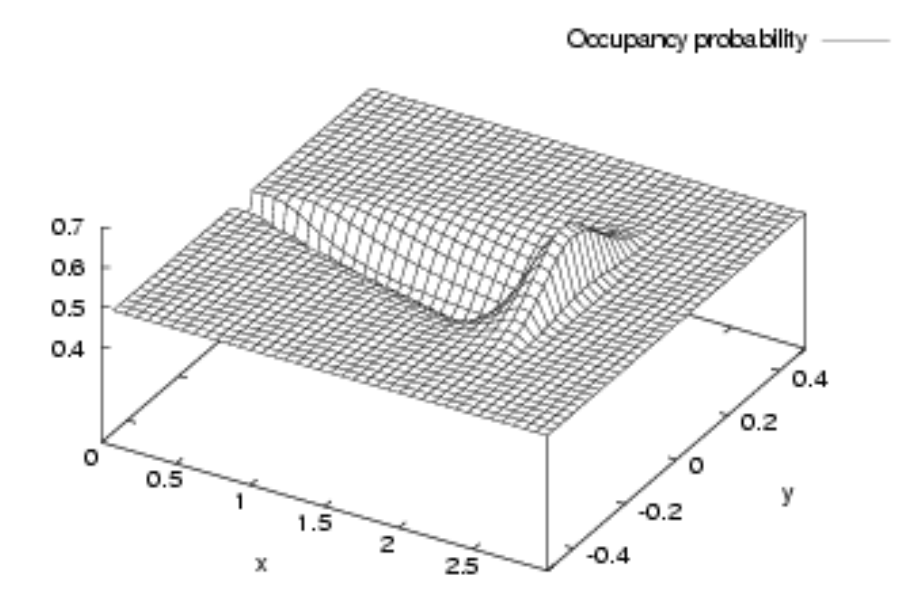

#### Question: What about a laser scanner?

### **Example: Updating the Occupancy Grid**

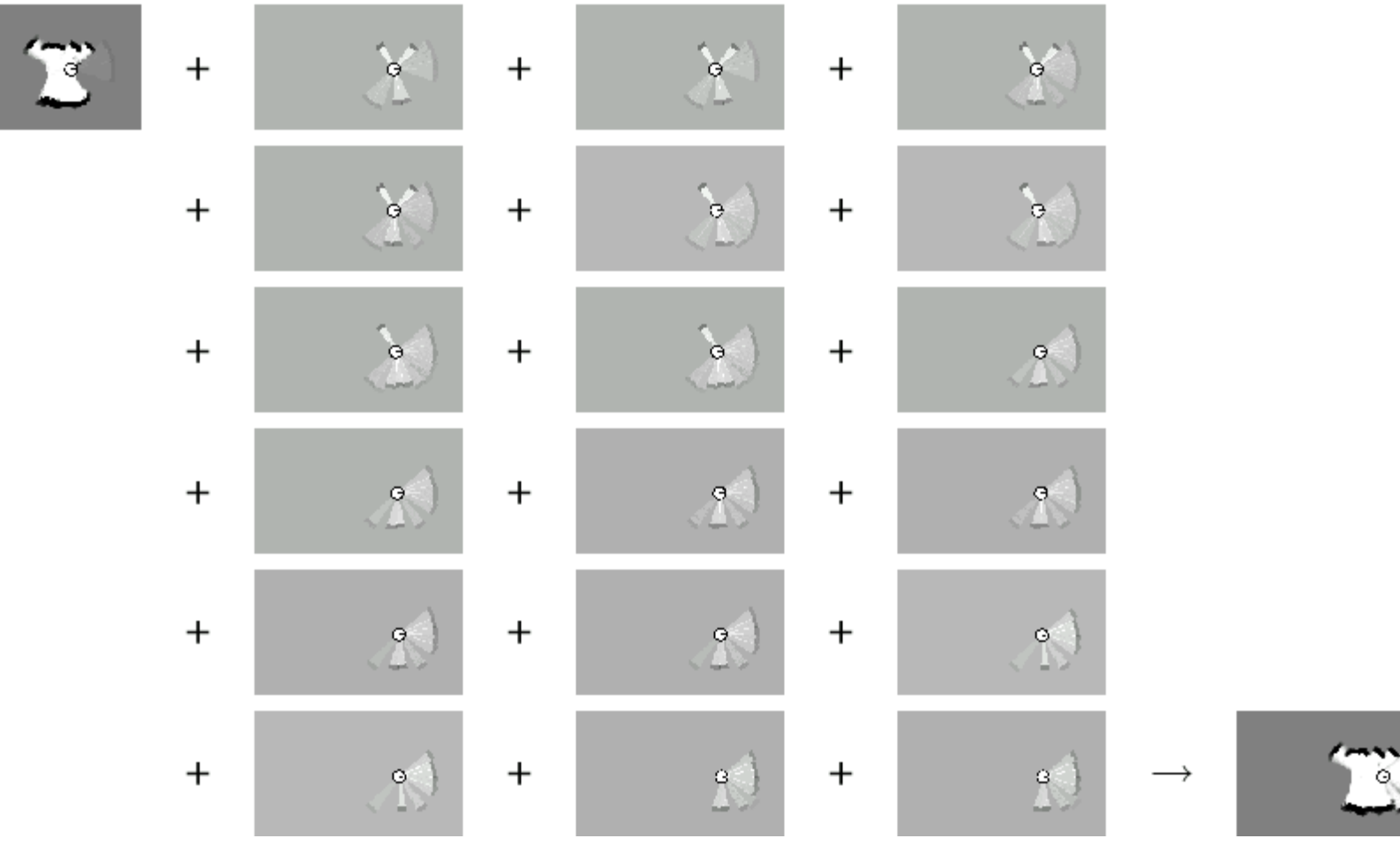

### **Resulting Map**

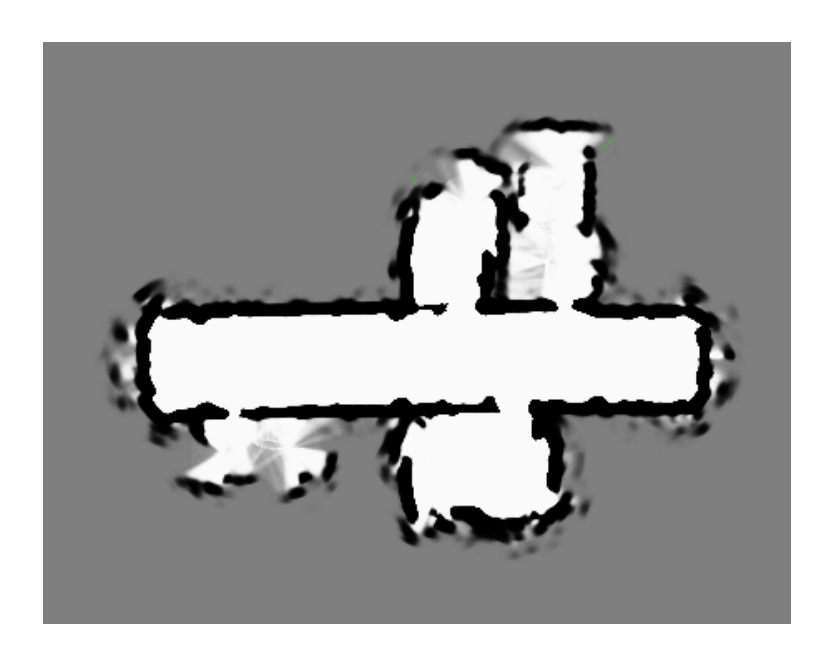

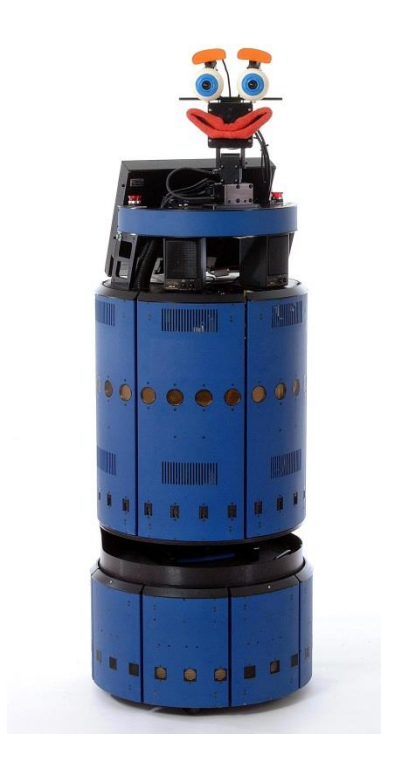

### **Note:** The maximum likelihood map is obtained by clipping the occupancy grid map at a threshold of 0.5

## **Memory Consumption**

- Consider we want to map a building with 40x40m at a resolution of 0.05cm
- **How much memory do we need?**

# **Memory Consumption**

- Consider we want to map a building with 40x40m at a resolution of 0.05cm
- **How much memory do we need?**

$$
\left(\frac{40}{0.05}\right)^2 = 640.000 \text{ cells} = 4.88 \text{mb}
$$

**And for 3D?** 

$$
\left(\frac{40}{0.05}\right)^3 = 512.000.000 \text{ cells} = 3.8 \text{gb}
$$

### **E** And what about a whole city?

### **Map Representation by Octtrees**

- $\blacksquare$  Tree-based data structure
- **Recursive subdivision of space into octants**
- Volumes can be allocated as needed
- **Multi-resolution**

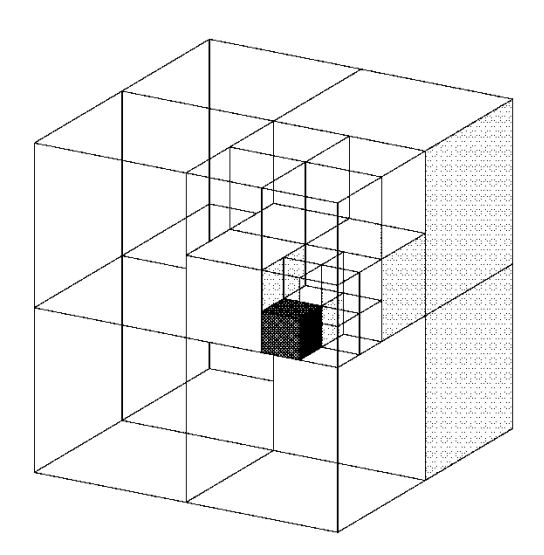

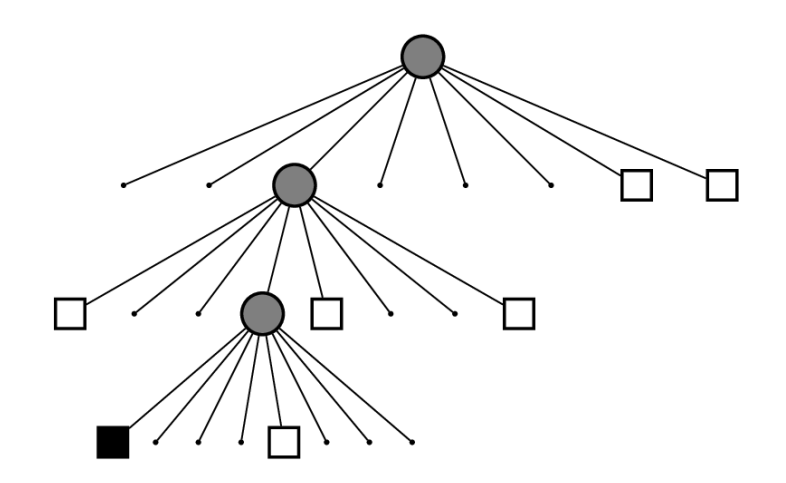

### **Example: OctoMap**

**[Wurm et al., 2011]**

**Filturg**, building 79  $44 \times 18 \times 3$  m<sup>3</sup>, 0.05m resolution, 0.7mb on disk

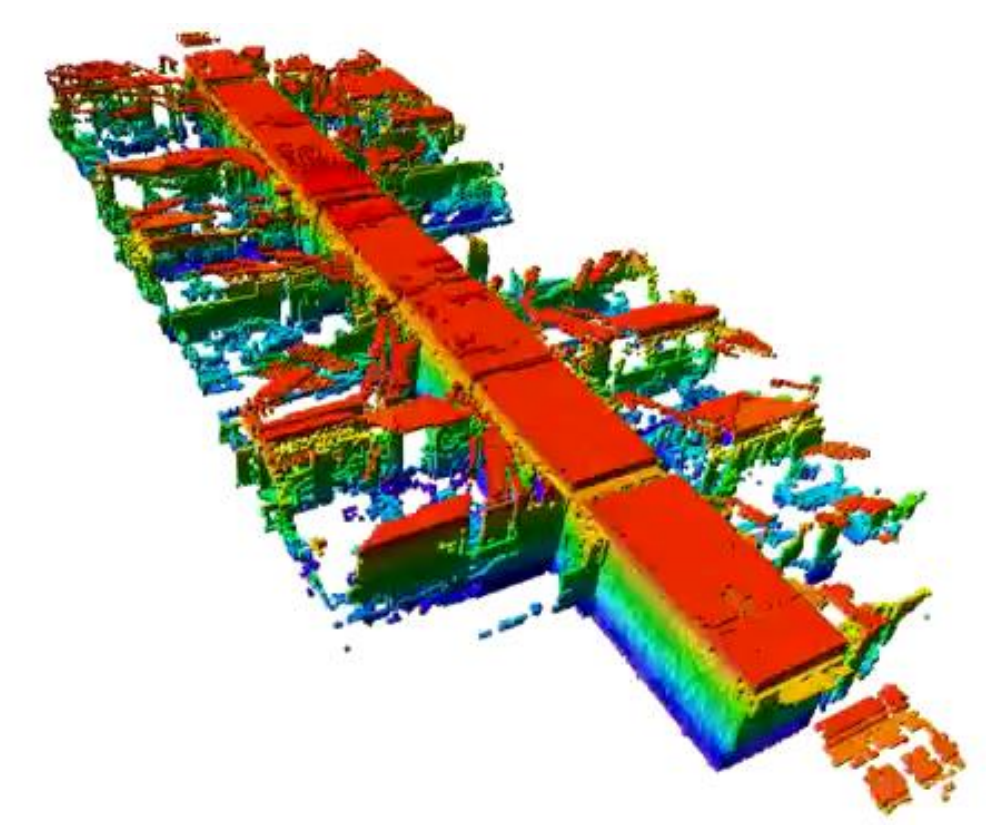

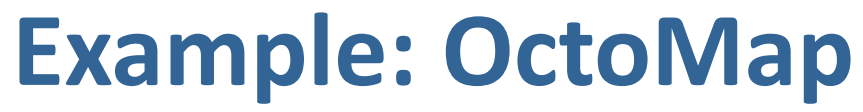

**[Wurm et al., 2011]**

**Filter Freiburg computer science campus**  $292 \times 167 \times 28$  m<sup>3</sup>, 0.2m resolution, 2mb on disk

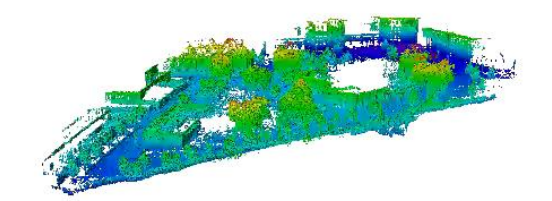
## **Signed Distance Field (SDF)**

**[Curless and Levoy, 1996]**

- **If Idea:** Instead of representing the cell occupancy, represent the distance of each cell to the surface
- **Occupancy grid maps: explicit representation**

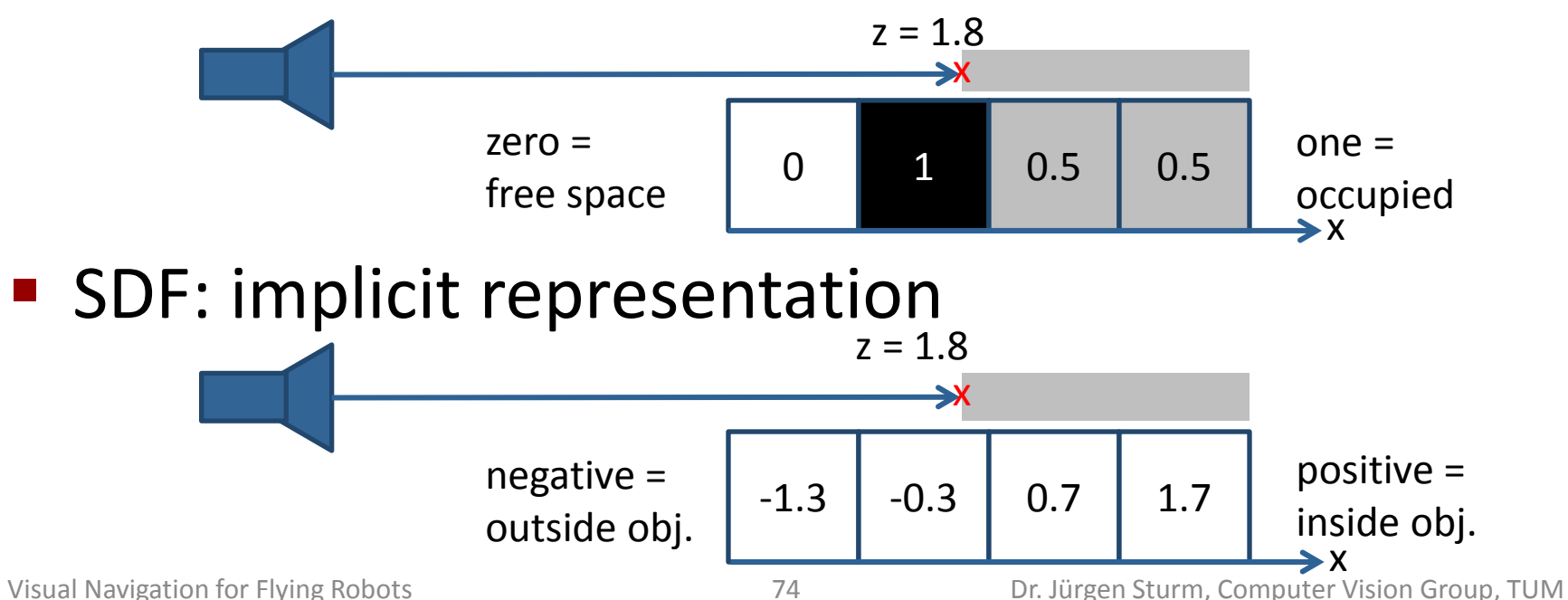

### **Signed Distance Field (SDF)**

**[Curless and Levoy, 1996]**

#### **Algorithm:**

- 1. Estimate the signed distance field
- 2. Extract the surface using interpolation (surface is located at zero-crossing)

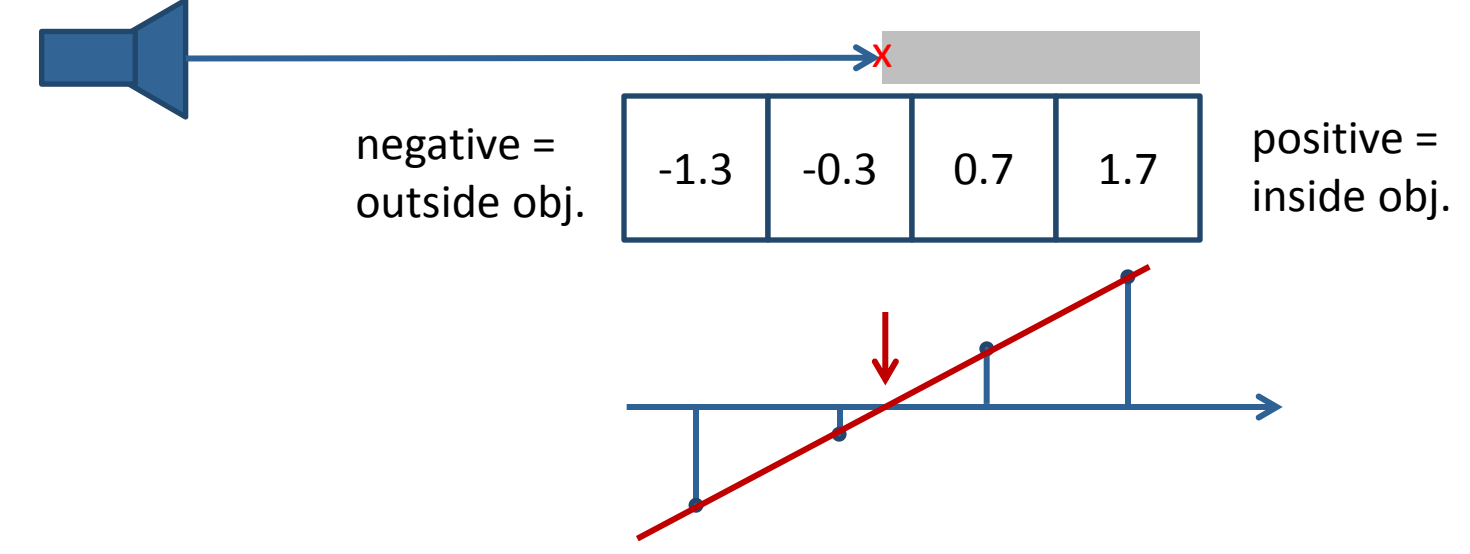

# **Distance and Weighting Functions**

- Weight each observation according to its confidence
- Weight can additionally be influenced by other modalities (reflectance values, …)

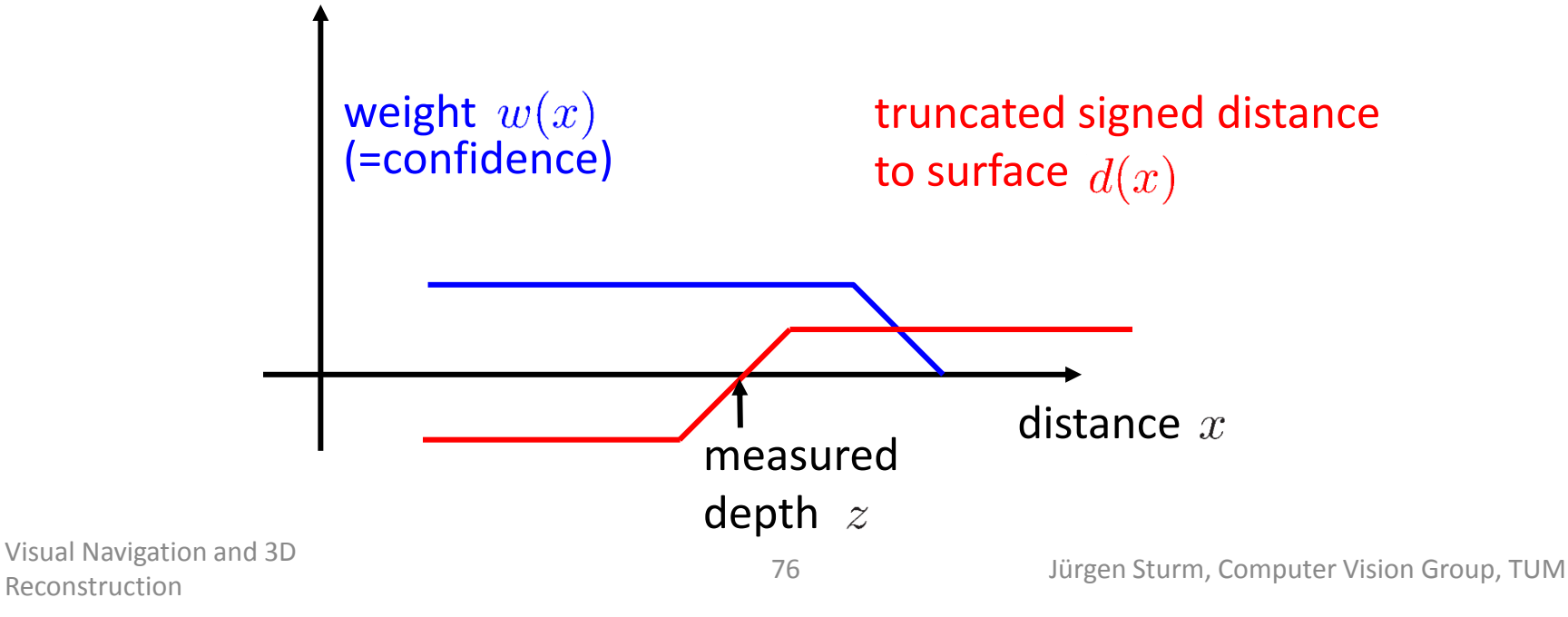

# **Dense Mapping: 2D Example**

■ Camera with known pose

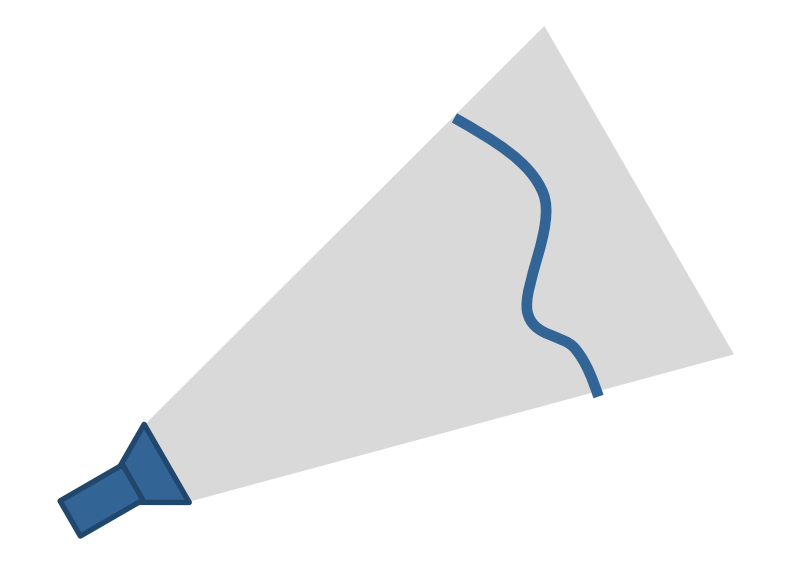

# **Dense Mapping: 2D Example**

- Camera with known pose
- Grid with signed distance function

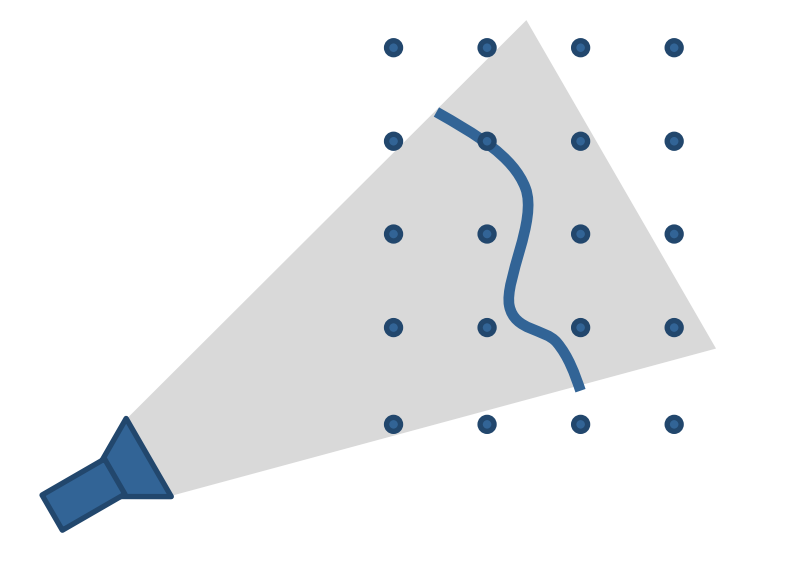

# **Dense Mapping: 2D Example**

**For each grid cell, compute its projective** distance to the surface

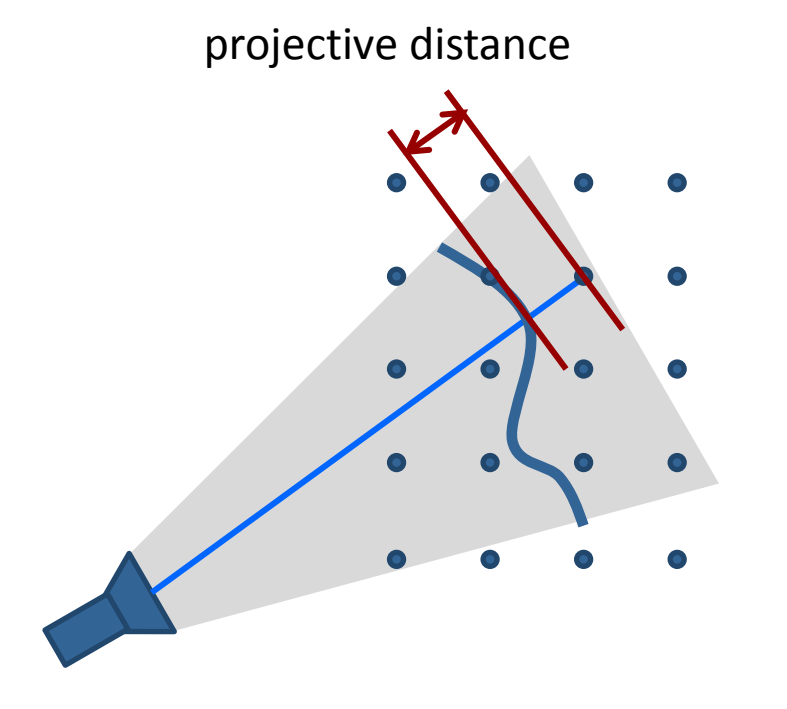

# **Dense Mapping: 3D Example**

- Generalizes directly to 3D
- But: memory usage is cubic in side length

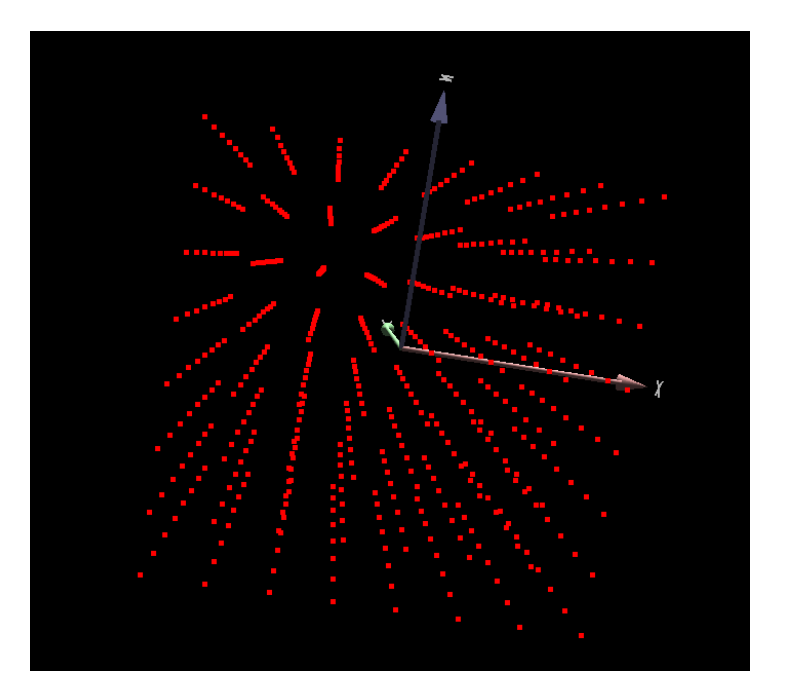

## **Data Fusion**

- **Idea:** Compute weighted average
- **Each voxel cell**  $x$  in the SDF stores two values
	- Weighted sum of signed distances  $D_t(\mathbf{x})$
	- Sum of all weights  $W_t(\mathbf{x})$
- When new range image arrives, update every voxel cell according to

$$
D_{t+1}(\mathbf{x}) = D_t(\mathbf{x}) + w_{t+1}(\mathbf{x})d_{t+1}(\mathbf{x})
$$
  

$$
W_{t+1}(\mathbf{x}) = W_t(\mathbf{x}) + w_{t+1}(\mathbf{x})
$$

# **Two Nice Properties**

**Noise cancels out over multiple measurements** 

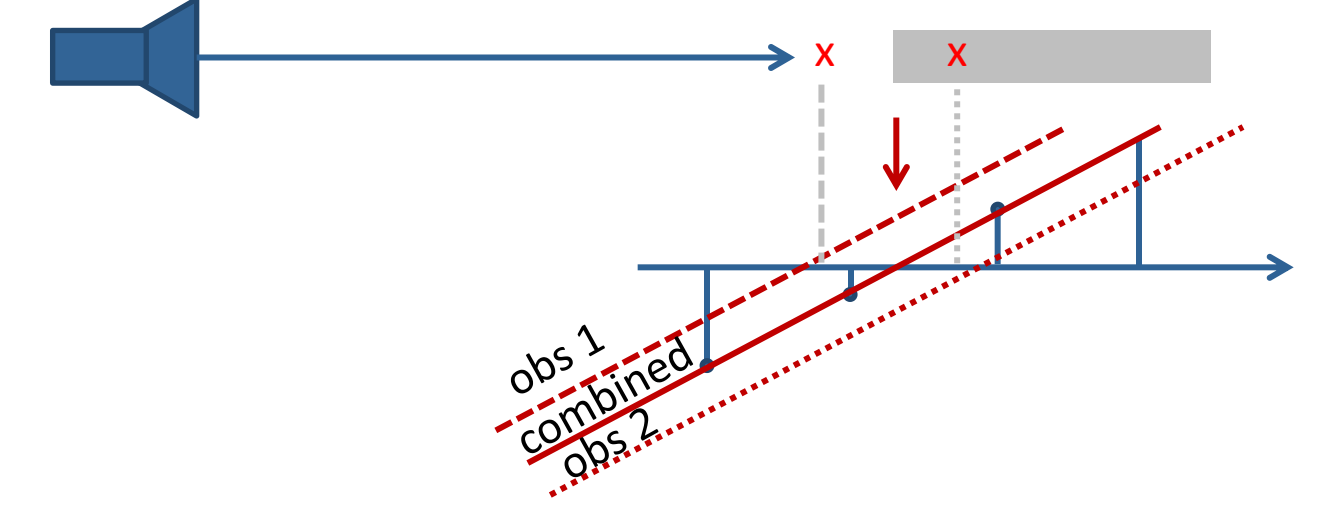

■ Zero-crossing can be extracted at sub-voxel accuracy (least squares estimate)

**1D Example:** 
$$
x^* = \frac{\sum D_t(x)x}{\sum W_t(x)x}
$$

Reconstruction

# **Visualizing Signed Distance Fields**

Common approaches to iso surface extraction:

- 1. Ray casting (GPU, fast) For each camera pixel, shoot a ray and search for zero crossing
- 2. Poligonization (CPU, slow) E.g., using the marching cubes algorithm Advantage: outputs triangle mesh

## **Ray Casting**

- For each camera pixel, shoot a ray and search for the first zero crossing in the SDF
- Value in the SDF can be used to skip along when far from surface

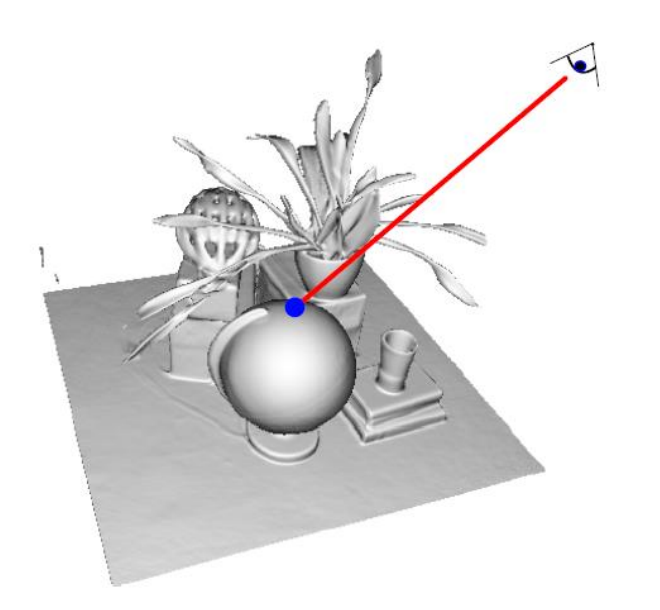

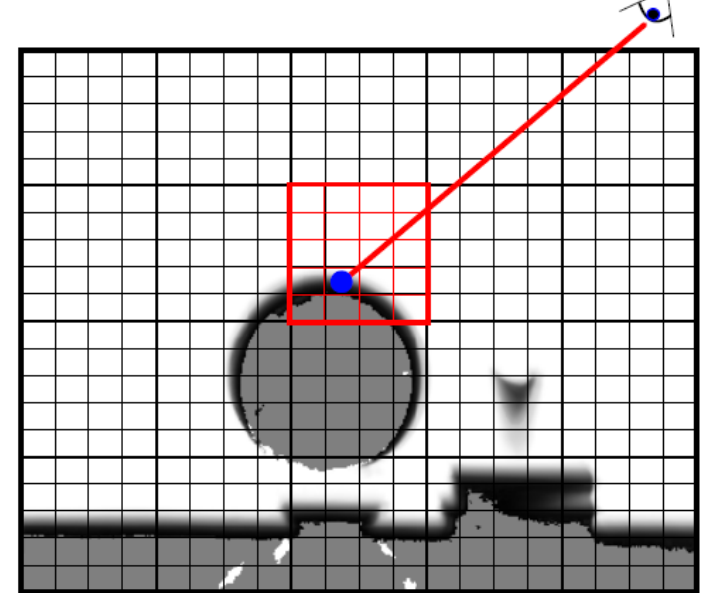

# **Marching Cubes**

First in 2D, **marching squares**:

- **Evaluate each cell separately**
- Check which edges are inside/outside
- Generate triangles according to lookup table
- **Locate vertices using least squares**

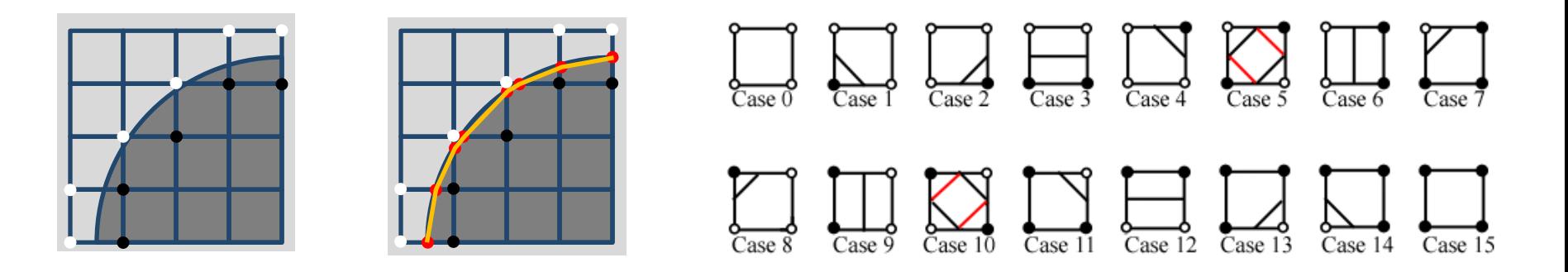

## **Marching Cubes**

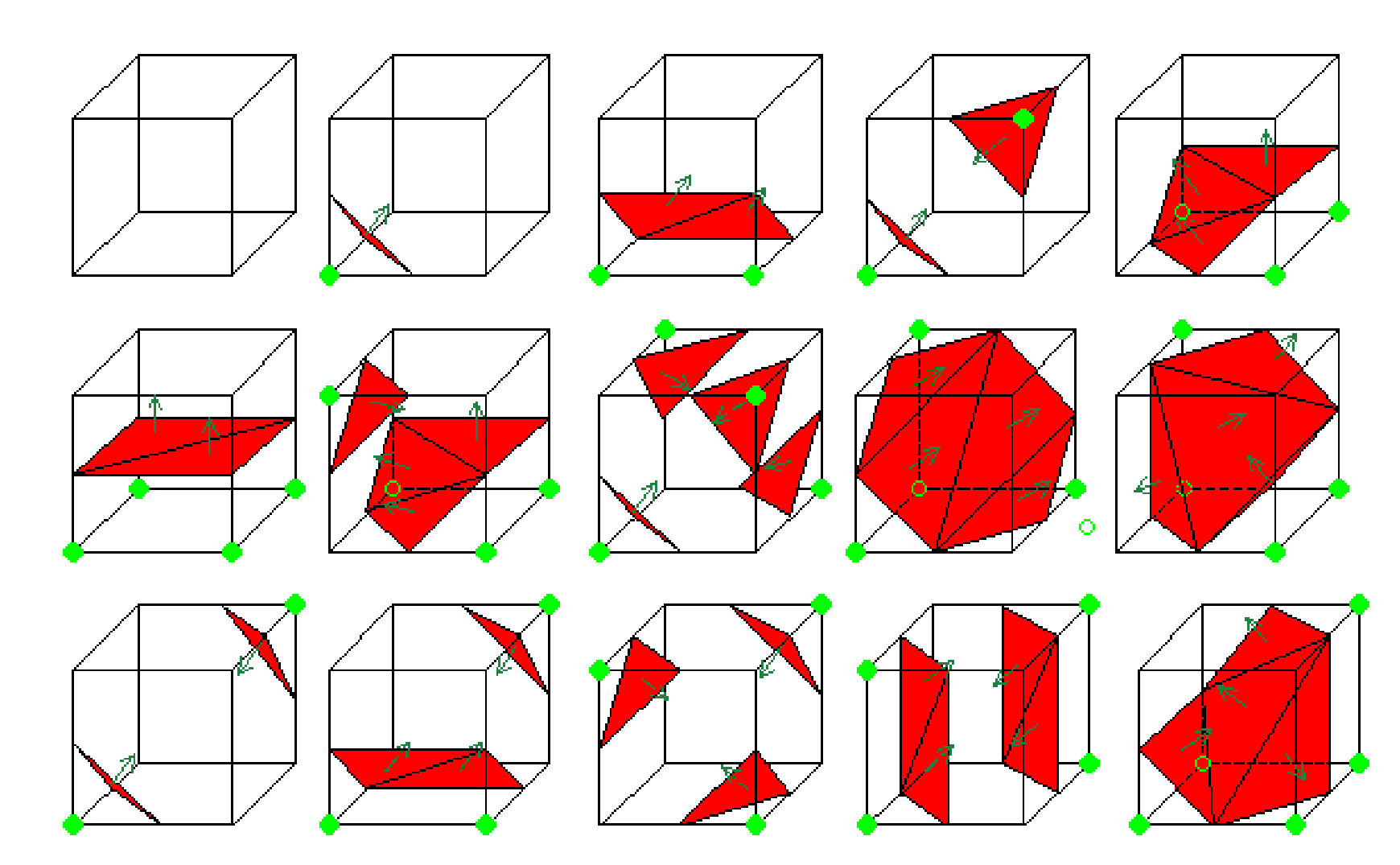

### **KinectFusion**

**[Newcombe et al., 2011]**

- **Projective ICP with point-to-plane metric**
- **Truncated signed distance function (TSDF)**
- Ray Casting

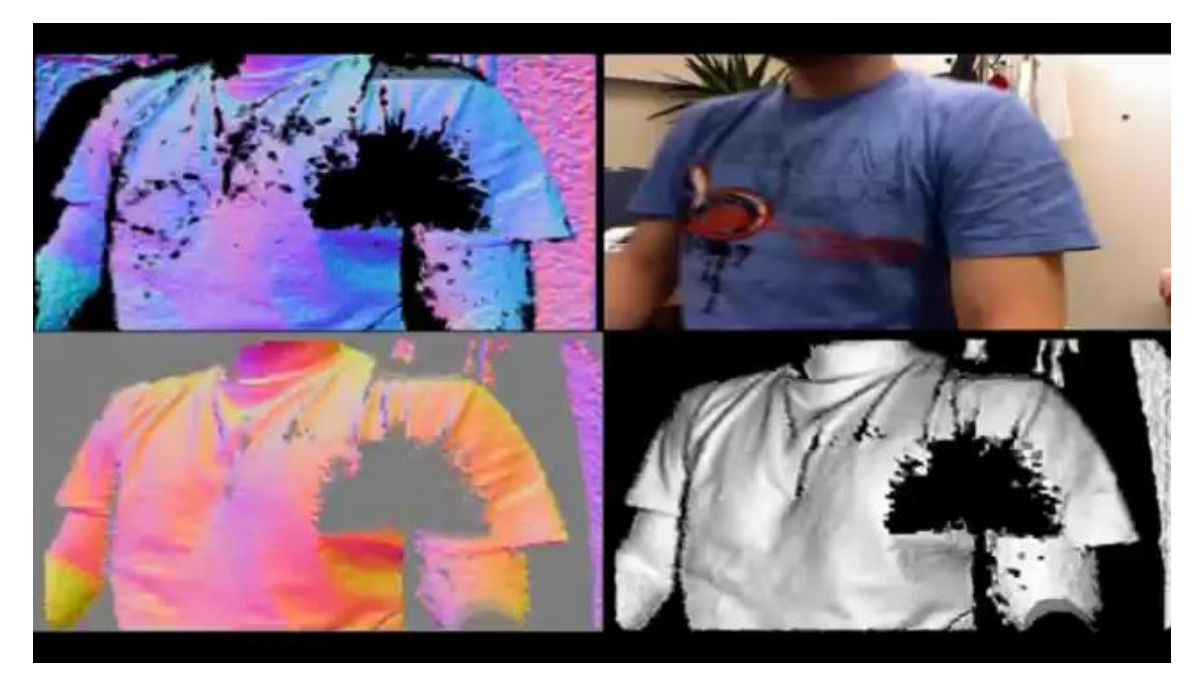

■ 3D model built from the first k frames

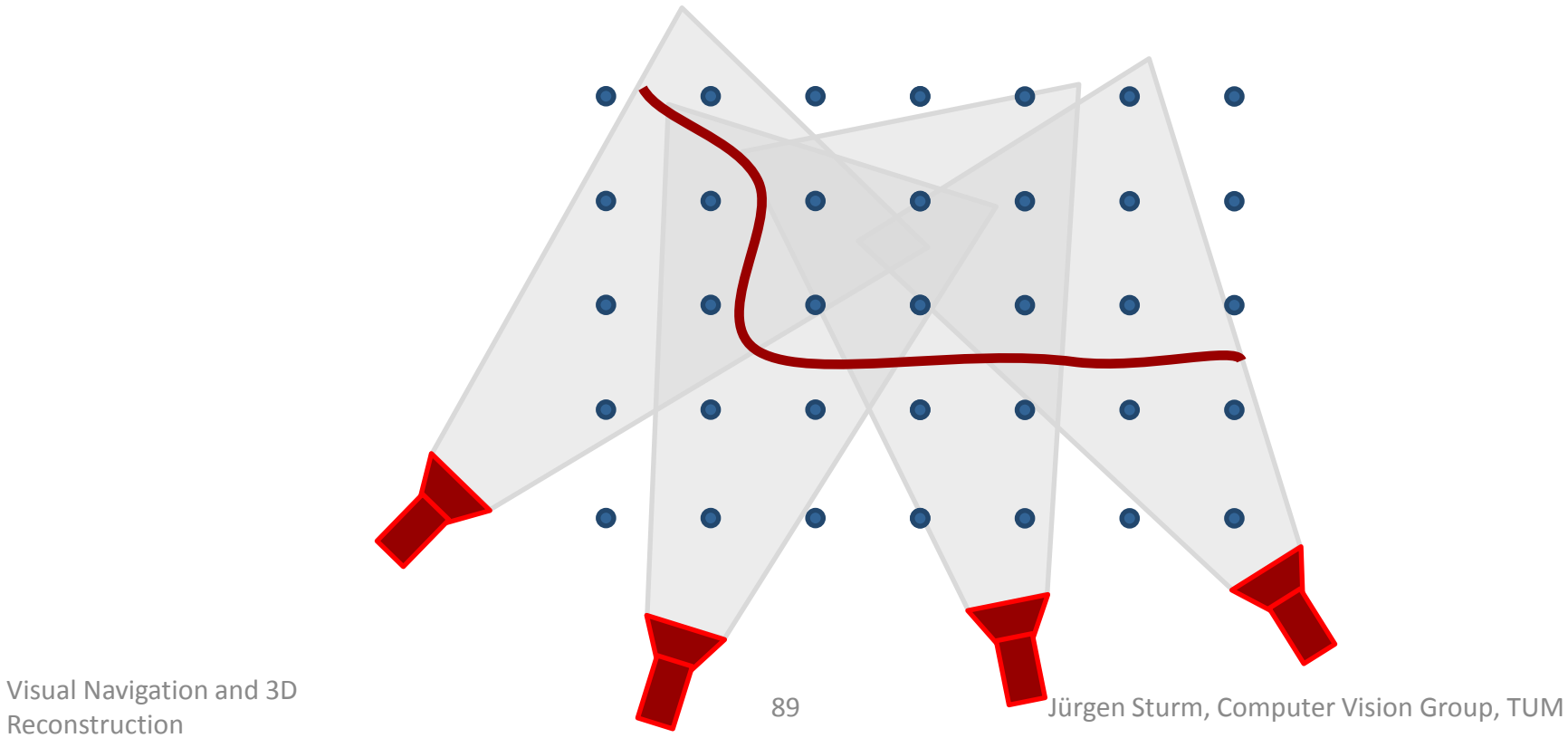

Reconstruction

**• Minimize distance between depth image and** SDF

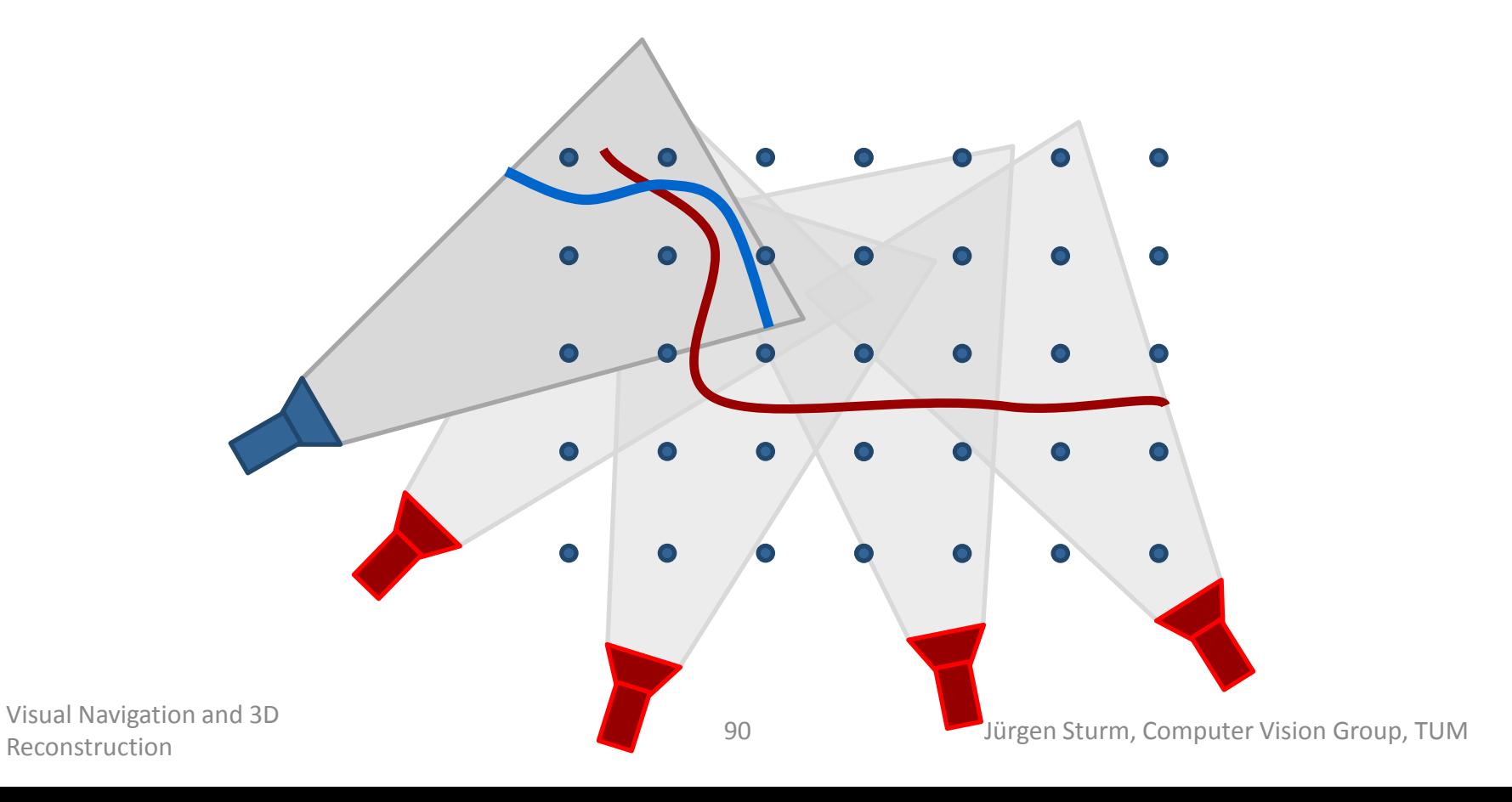

**• Minimize distance between depth image and** SDF

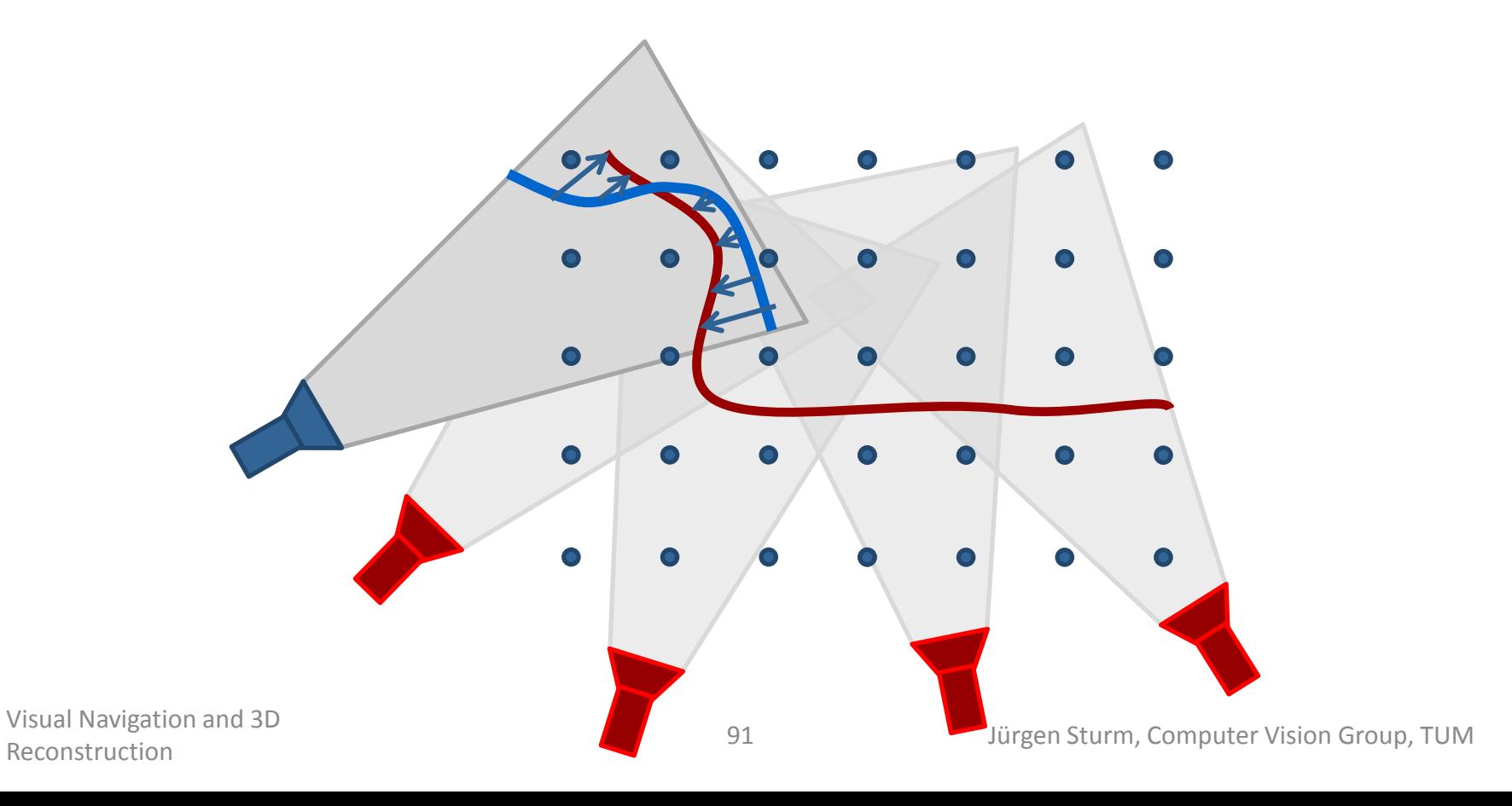

**• Minimize distance between depth image and** SDF

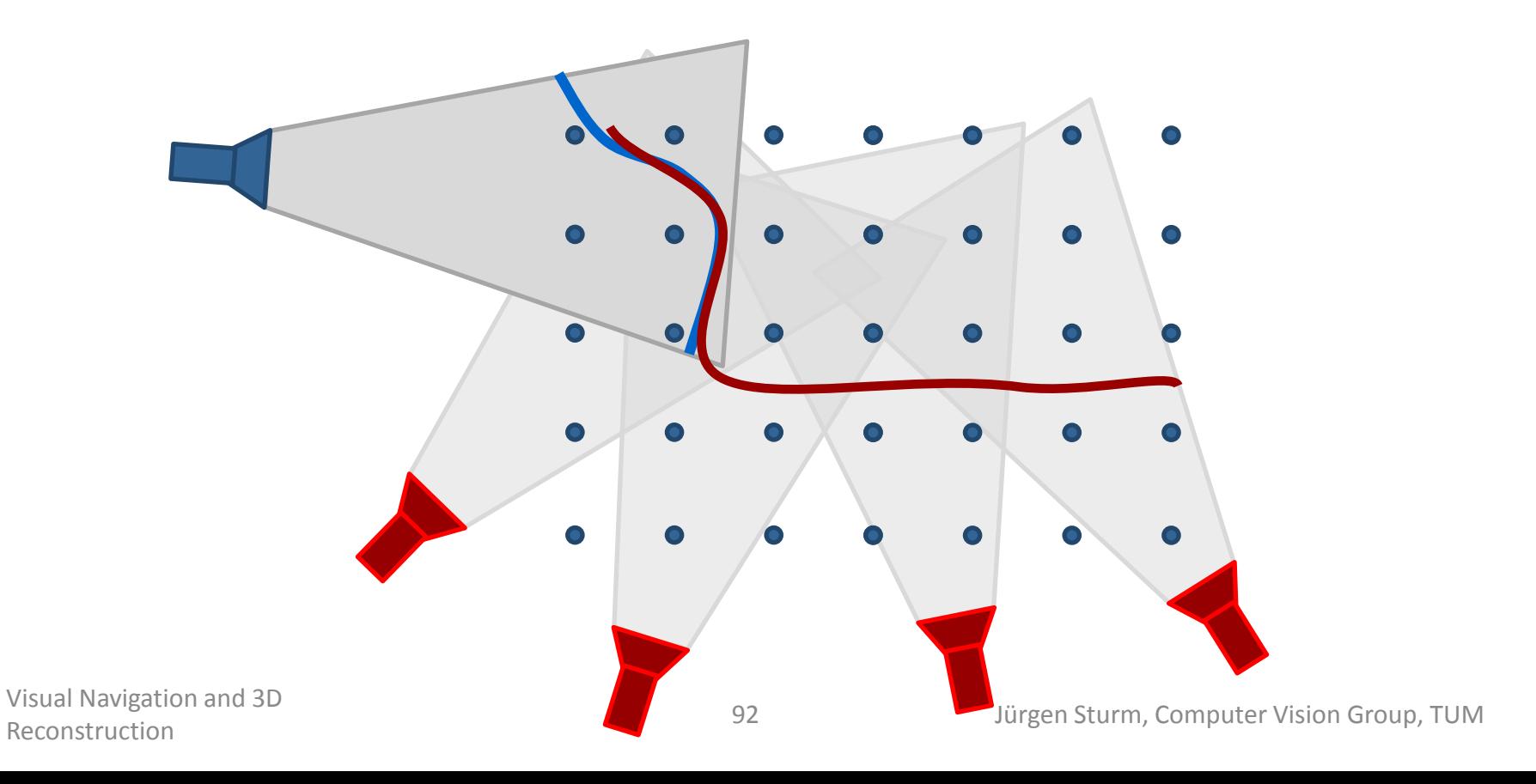

**• Minimize distance between depth image and** SDF

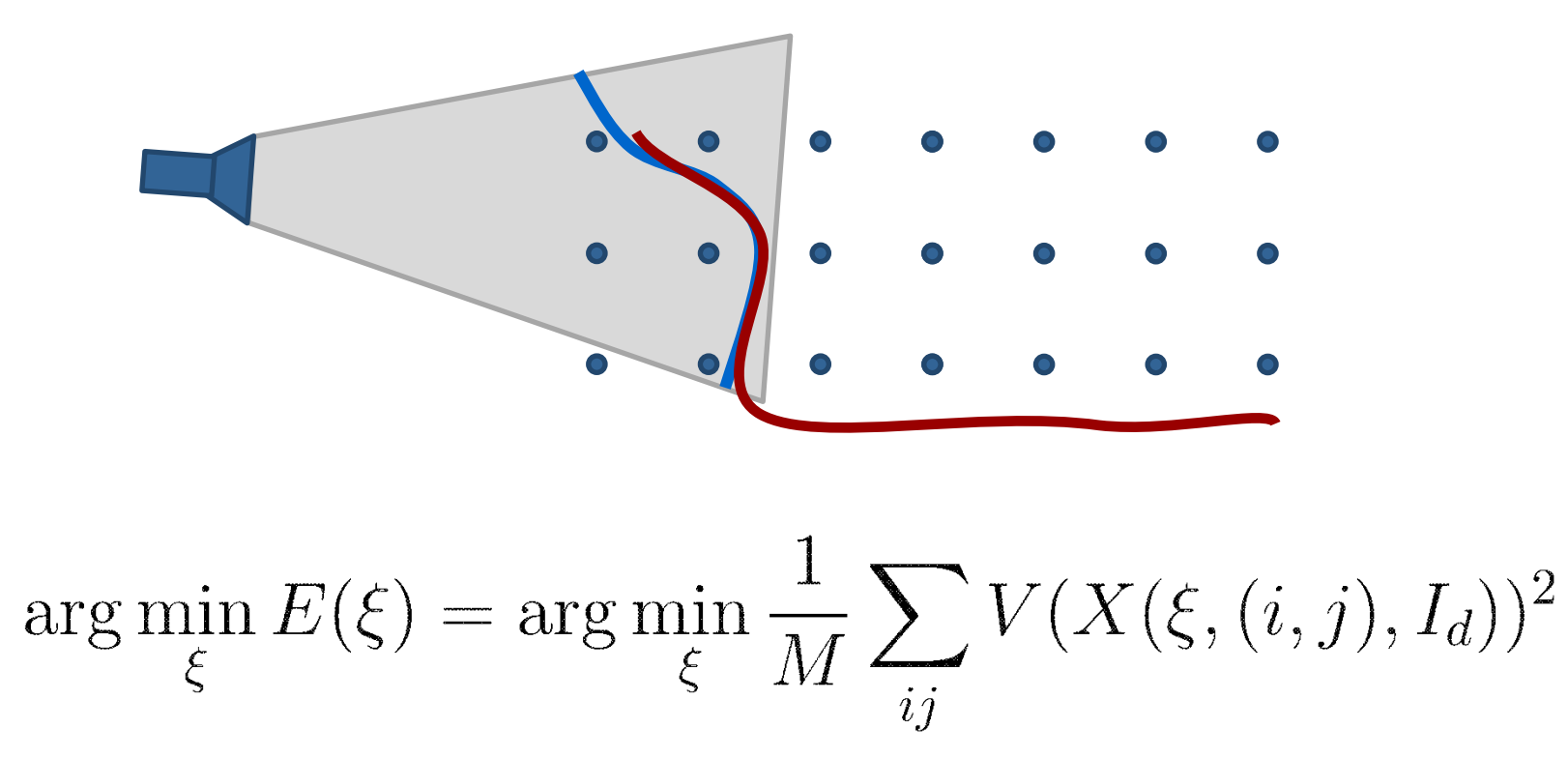

Reconstruction

### **3D Reconstruction from a Quadrocopter [Bylow et al., RSS 2013]**

- **AscTec Pelican quadrocopter**
- Real-time 3D reconstruction, position tracking and control

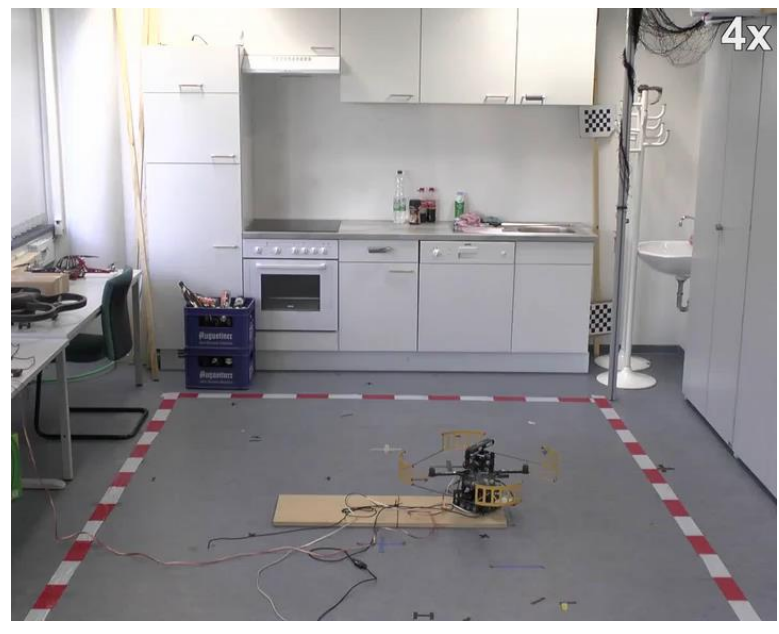

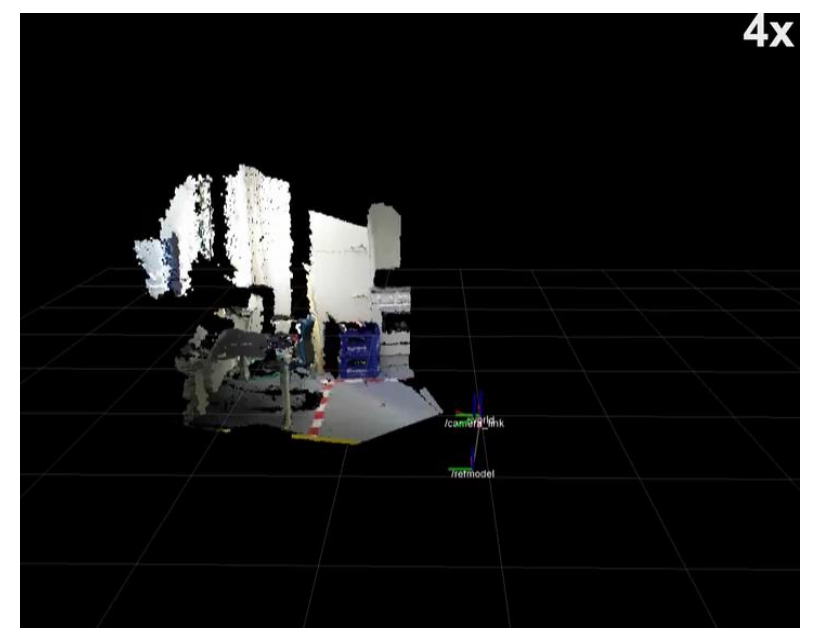

external view estimated pose

Visual Navigation and 3D<br>
Reconstruction<br>
Reconstruction Production and 5D<br>Reconstruction 94

### **Resulting 3D Model [Bylow et al., RSS 2013]**

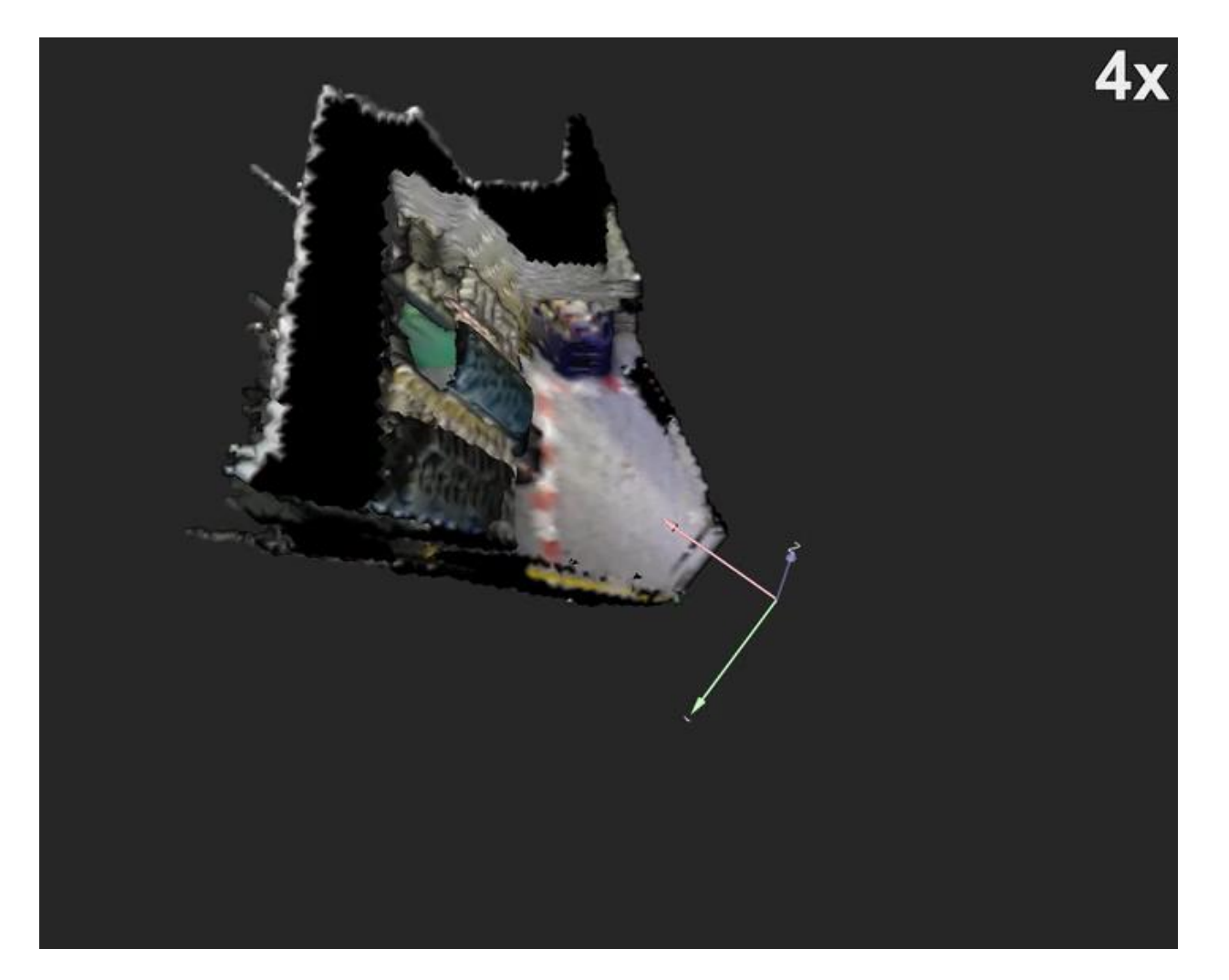

Reconstruction

## **Let's Scan a Person!**

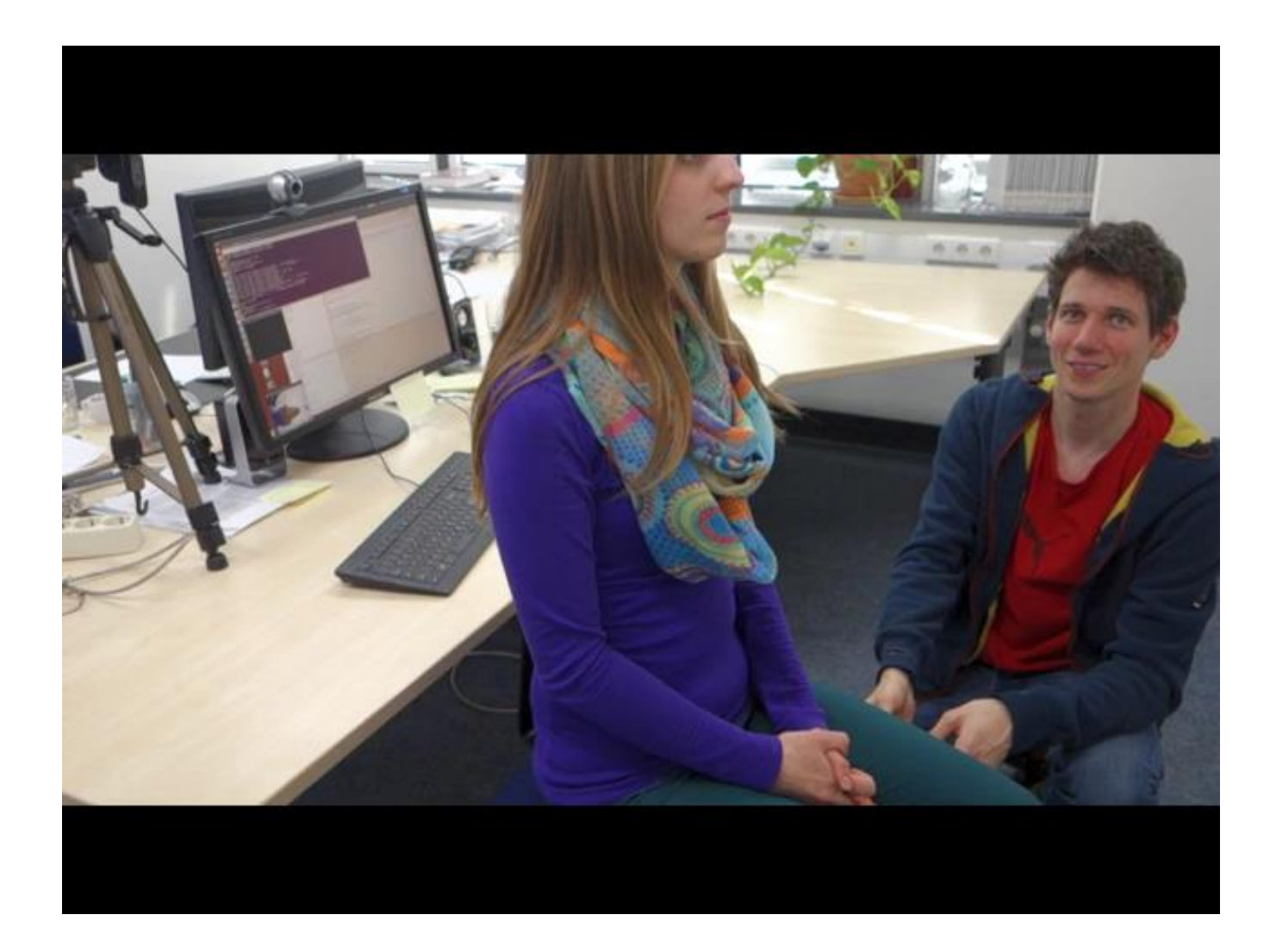

Dr. Jürgen Sturm, Computer Vision Group, TUM CopyMe3D: Scanning and Printing Persons in 3D

# **3D Color Printing**

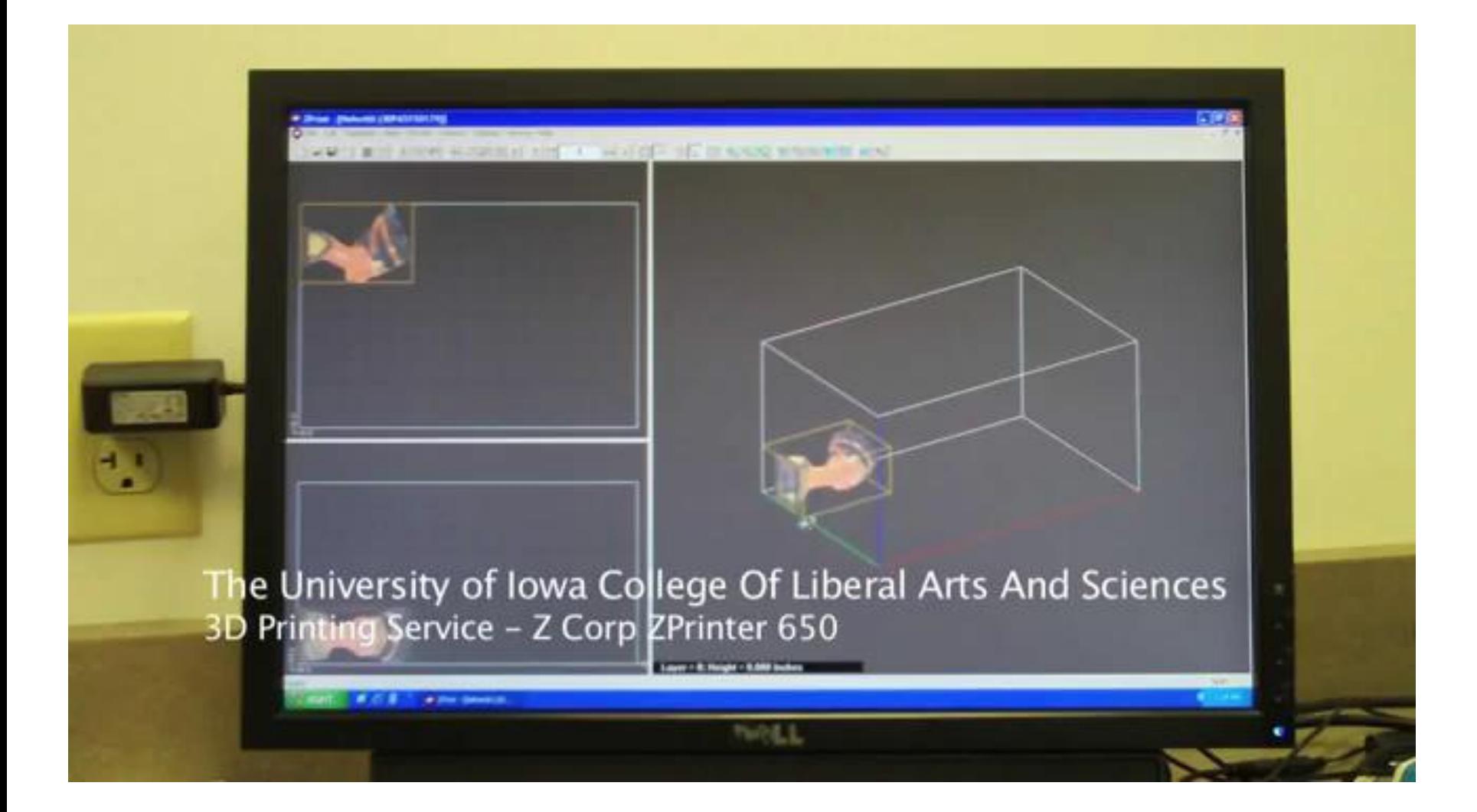

# **Can We Print These Models in 3D?**

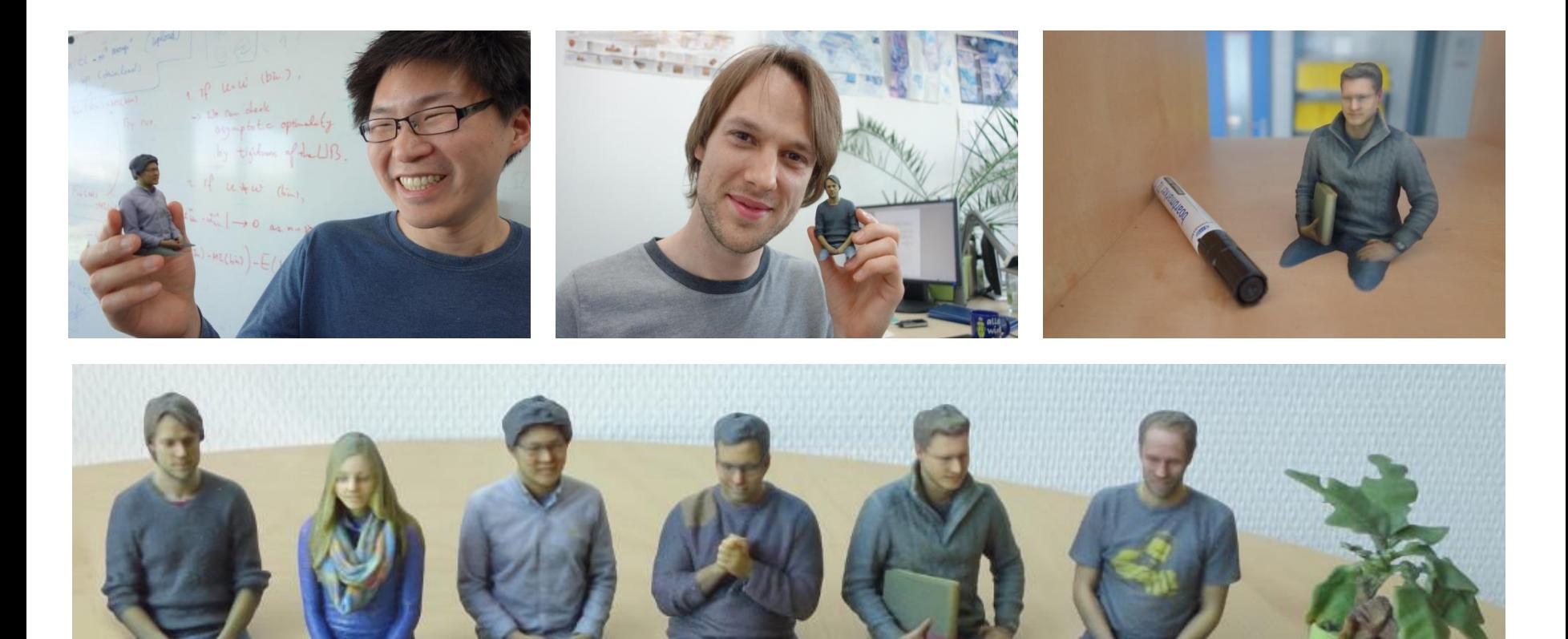

**FabliTec 3D scanning made easy!** 

## Who wants to get a 3D scan of him/herself?

Reconstruction

98 Jürgen Sturm, Computer Vision Group, TUM

# **Lessons Learned Today**

- How to estimate the camera poses and 3D points from monocular images using bundle adjustment
- **How depth cameras work**
- How to estimate occupancy maps
- What signed distance functions are
- How to reconstruct triangle meshes from SDFs